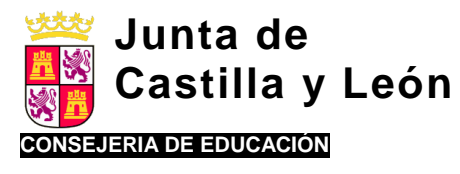

# INCORPORACIÓN DE LAS TECNOLOGÍAS DE LA INFORMACIÓN Y LA COMUNICACIÓN A LA METODOLOGÍA DE AULA.

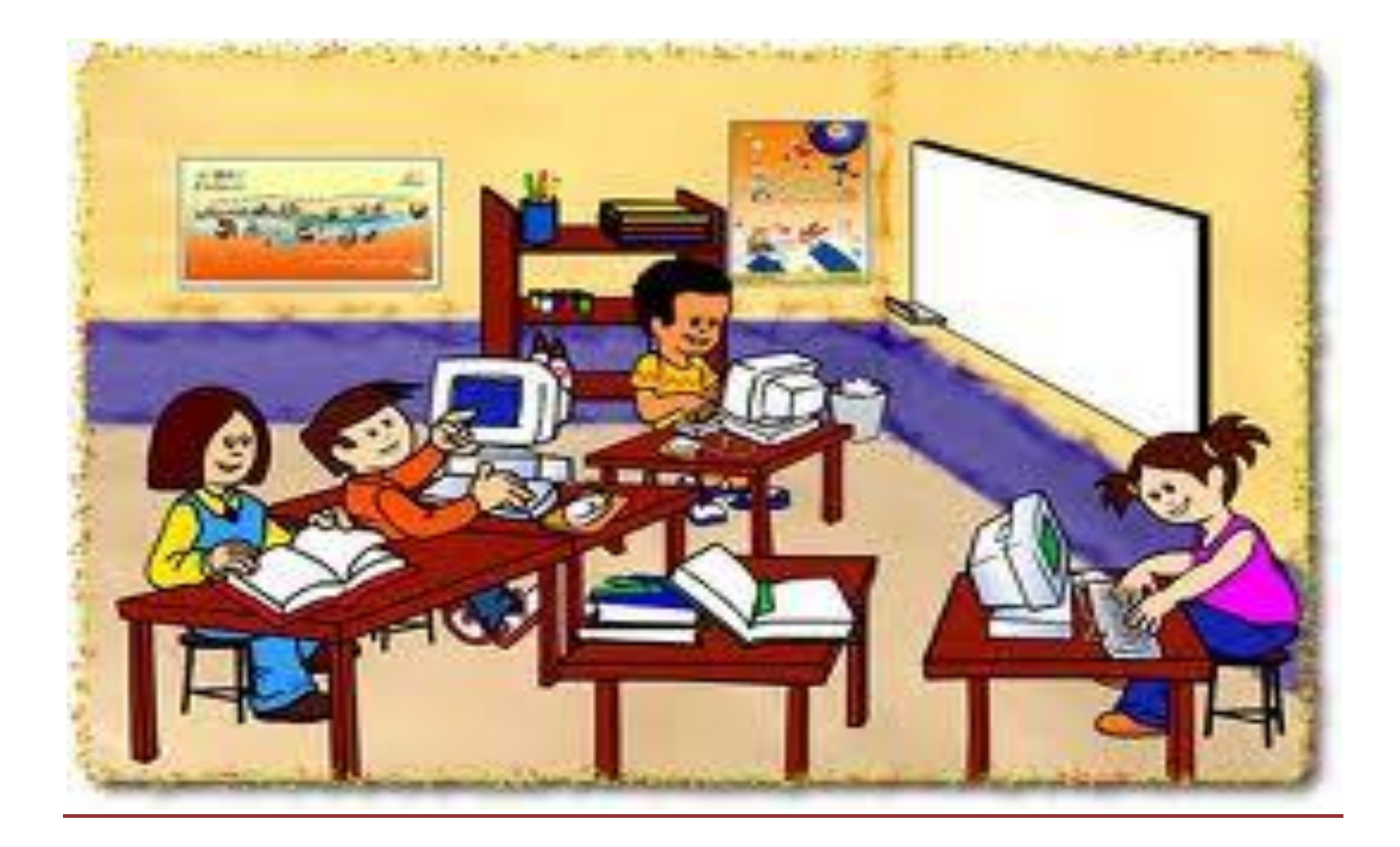

**GRUPO DE TRABAJO 2.012/13**

# **E.O.E.P. DE BENAVENTE**

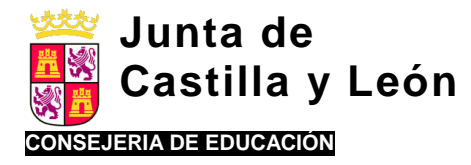

# **INCORPORACIÓN DE LAS TECNOLOGÍAS DE LA INFORMACIÓN Y LA COMUNICACIÓN A LA METODOLOGÍA DE AULA.**

## **JUSTIFICACIÓN Y FINALIDAD DEL DOCUMENTO.**

Las conocidas como Tecnologías de la Información y la Comunicación (TIC, en adelante) han supuesto una auténtica revolución. Si lo anterior es válido en casi cualquier ámbito, no lo es menos en el educativo, siendo cada vez más frecuente la incorporación de medios tecnológicos a las rutinas de aula. Además, y esto es típico de los avances tecnológicos, la velocidad con la que se expanden y actualizan desborda en muchas ocasiones la capacidad de asimilación del profesorado.

Esto se ha plasmado en al campo de la educación en una integración *sui generis* de las TIC en la metodología de aula. Una integración en la que coexisten dificultades variadas entre las que podemos destacar, como más relevantes, las cuatro siguientes:

- a) Deficiencias en la **formación** de buena parte del profesorado en aquellos aspectos relacionados con las TIC.
- b) Limitaciones en la **dotación de recursos** (PCs, miniPCs, Pizarras Digitales Interactivas, etc.) y en la operatividad de los mismos (fallos de memoria, conectividad limitada a internet, escasez de tiempo para la búsqueda y organización de materiales interactivos, etc.).
- c) **Falta de un currículo explícito en relación a las TIC**, en el que se concrete qué contenidos queremos que domine el alumno (mecanografía, manejo del sistema operativo, procesador de textos, correo electrónico, internet, etc.) y qué finalidad se persigue de acuerdo a las necesidades sociales, profesionales y personales que se van perfilando en la realidad del momento. No se puede dejar la incorporación de las TICs en el currículo a la buena voluntad del docente, es necesario una referencia que marque unos mínimos para todos los centros.
- d) Falta de **marco didáctico-pedagógico** en el que encuadrar el uso de las TIC como herramienta de enseñanzaaprendizaje.

Pues bien, el documento que aquí se presenta pretende suplir, en la medida de lo posible, este último obstáculo. Para ello, y siguiendo una estrategia deliberadamente operativa y funcional, se presentarán posibles usos de las TIC en los distintos momentos de la secuencia de aprendizaje, estableciéndolo de manera separada para las tres áreas generalistas de la etapa de Ed. Primaria: Lengua Castellana, Matemáticas y Conocimiento del Medio. Además, se incluirán ejemplificaciones concretas que plasmarán, de manera precisa, las sugerencias que se plantean a nivel teórico.

Las secuencias didácticas que aquí se exponen no pretenden satisfacer todos los problemas de la escuela, pero sí intentan introducir algunos cambios didácticos significativos en el proceso de enseñanza y aprendizaje:

- En las secuencias didácticas se plantea un uso de las TICs integrado en el propio currículo. Las TICs no entendemos que deban trabajarse como algo que hay que introducir en el currículo por imperativo legal y de modo forzado, o como un complemento anecdótico de las unidades didácticas, sino como un recurso con un potencial particular que promueve un aprendizaje más eficaz en el alumnado.
- Las secuencias didácticas elaboradas se apartan de lo que tradicionalmente ha planteado el libro de texto, aunque no tanto como para no reconocer esa secuencia como lógica para un profesor. En ella hay lugar para el libro de texto, pero no como un elemento impuesto que debe gobernar el discurrir de todo acto de enseñanza, sino como una herramienta más.
- Las secuencias didácticas aportan propuestas para trabajar itinerarios de actividades adaptadas a las necesidades de grupos de alumnos o alumnos individuales. En este sentido, responde a la tarea de atender a la diversidad y personalizar la enseñanza.

A continuación encontraremos las mencionadas secuencias de aprendizaje para cada una de las áreas aludidas. En cada apartado de la secuencia, brevemente explicado, se exponen distintas posibilidades de utilización de las TIC. No se trataría de incorporar todas a cada Unidad Didáctica, sino de seleccionar las más oportunas para cada caso. Así, se combinarían actividades "tradicionales" e "interactivas" tratando de crear un equilibrio en el que impere el realismo y la funcionalidad. Las herramientas sea el libro de texto o las TIC- al servicio del aprendizaje. Nunca viceversa.

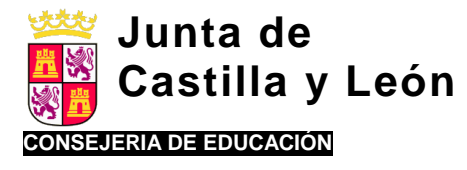

# **INCORPORACIÓN DE LAS TICS EN EL ÁREA DE LENGUA CASTELLANA.**

## **I.- SECUENCIA DIDÁCTICA EN EL ÁREA DE LENGUA.**

## **1.- Comienzo de la lección.**

Debemos utilizar alguna estrategia para generar interés por la lección y para relacionar lo nuevo con lo previamente aprendido (aprendizajes previos). También es conveniente mostrar los objetivos que perseguimos en la lección.

#### *Posibles aplicaciones TIC:*

- Se presenta en la Pizarra Digital (PDI) los contenidos que se van a tratar de forma organizada y clara en la lección (mapa conceptual o esquema).
- Se plasma en la PDI cuáles son los objetivos de aprendizaje que tienen que conseguir los alumnos a lo largo de la lección o unidad didáctica y para qué (funcionalidad). Incluso pueden enunciarse qué objetivos de lectura y escritura deben ser capaces de adquirir los alumnos.
- Presentación de una frase o texto sencillo en la PDI. Se les explicará a los alumnos que al final de la exposición de contenidos, todos deberán ser capaces de identificar aquellos elementos gramaticales que se trabajen en lengua: si es oración o no, tipo de oración, tipo de elemento gramatical (nombre, artículo, adjetivo,…).
- Presentación en la PDI de contenidos explicados anteriormente que sirven de prerrequisitos para lo que se va a trabajar en la propia sesión (activación de conocimientos previos) y se formulan preguntas sobre los mismos a los alumnos.

## **2.- Explicación de la lección.**

## *Lectura y expresión oral:*

El profesor inicia la lección o unidad didáctica con la lectura de un texto escrito. En torno al mismo se trabaja la fluidez lectora, la comprensión lectora y la expresión oral.

- Mientras un alumno lee y los otros siguen la lectura en su libro, el profesor supervisa la lectura, de acuerdo a los objetivos establecidos, a través del texto expuesto en la PDI.
- Sobre el texto situado en la PDI se van marcando muy gráficamente los distintos elementos del esquema narrativo, lo que favorecerá la asimilación de la estructura textual y su posterior resumen.
- En el ordenador del profesor se tendrá preparada la conexión con el Diccionario de la Real Academia Española o una enciclopedia (ej. Encarta) para resolver dificultades de vocabulario que pueden surgir. Incluso es posible mostrar imágenes preparadas o en red (imágenes Google) para garantizar una mayor comprensión de los conceptos.
- Utilización del texto escrito en la PDI para modelar diferentes parámetros de la mecánica lectora con algunos alumnos concretos. Por ejemplo, puede emplearse el modelado para reducir la velocidad lectora de un alumno cuyo objetivo es desarrollar la precisión lectora, o incluso facilitar el respeto de las pausas en puntos y comas y su entonación. En este último objetivo, la señalización de los puntos y comas con rotulador de color, bien visible, favorecerá que el alumno anticipe los signos de puntuación.
- Presentación en la PDI de diferentes preguntas sobre el texto: literales, inferenciales y de síntesis. El resumen del texto leído puede realizarse con un apoyo del esquema narrativo en la PDI.
- Presentación en la PDI del texto leído, pero ahora mutilado, para que los alumnos completen las palabras que le faltan. Incluso se les puede pedir que verbalicen sinónimos de las palabras suprimidas del texto con el fin de mejorar el vocabulario en torno al contexto.

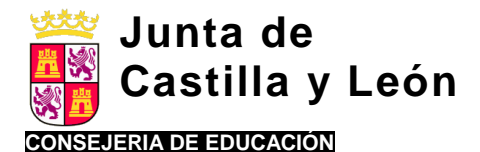

- Se seleccionarán varias palabras del texto en torno a una temática y se pedirá a los alumnos que expliciten más vocabulario sobre dicha temática. Todas estas palabras se escribirán en la PDI.
- En los primeros cursos de la Educación Primaria es muy conveniente trabajar el desarrollo de la ruta fonológica y visual, por lo que se recomiendan las siguientes actividades:
	- o Lectura en la PDI de listados de palabras que incorporan sílabas directas, inversas, mixtas, sinfones y grupos silábicos de especial dificultad, con el fin de reforzar el dominio de la ruta fonológica *(material específico que se puede encontrar en esta página web del EOEP de Benavente)*.
	- o Lectura en la PDI de listados de sílabas o palabras frecuentes con el fin de desarrollar el dominio de la ruta visual y, por ende, la velocidad lectora *(material específico que se puede encontrar en esta página web del EOEP de Benavente)*.
	- o Lectura en la PDI de listados de palabras largas y segmentadas silábicamente con el fin de promover en el alumno la realización de fijaciones visuales suficientes, posibilitando la exactitud lectora. Muy adecuado para niños que producen rectificaciones, regresiones o invenciones de palabras en la lectura de textos escritos *(material específico que se puede encontrar en esta página web del EOEP de Benavente)*.

## *Expresión escrita.*

Tras la lectura, es recomendable trabajar la escritura por la existencia de procesos parejos.

- Previo inicio del proceso de escritura por parte del alumnado, se explicitan las fases que se deben seguir a la hora de escribir un texto y las estructuras que pueden manejar. La PDI puede servir para recordar gráficamente las fases y las estructuras.
- Con el texto leído anteriormente y expuesto en la PDI, se pide a los alumnos reescribirlo siguiendo la misma estructura textual, pero modificando diversos parámetros (personajes, tiempo, contexto, suceso desencadenante, reacciones de los personajes, …).
- En la PDI se exponen diversos conectores que pueden utilizar los alumnos a la hora de unir proposiciones o frases. El profesor mediante ejemplos explica el uso adecuado de dichos conectores para adecuarlos al contexto de frase o texto.
- En los Minipcs los alumnos pueden escribir el texto. La utilización de un diccionario de sinónimos en línea permitirá mejorar el vocabulario y la riqueza expresiva. La conexión del corrector ortográfico del procesador de texto permitirá corregir determinadas faltas de ortografía (*conviene no abusar del corrector del minipc para que el alumno no se relaje en la escritura ortográfica de las palabras*).
- A la hora de planificar el escrito, el profesor lo realiza en gran grupo, apoyándose con la PDI. En ella se recogerán distintas ideas (tormenta de ideas) que puedan surgir y se organizarán en una determinada estructura textual.
- A la hora de revisar los escritos, se utiliza la PDI para clarificar los criterios de revisión que deben introducir los alumnos frente a sus escritos.
- Se selecciona algún texto escrito por los alumnos y se plasma en la PDI. Entre todo el grupo de clase y bajo la guía del profesor, se hace una revisión del texto para mejorarlo. Introducir criterios de mejora: sintaxis, estructura,
- Se selecciona un párrafo del texto leído en clase o de los textos escritos por los alumnos y se plasma en la PDI. Se subrayan las palabras que puedan tener una dificultad ortográfica, intentando inducir la regla general. Posteriormente se propone un dictado ortográfico a la clase.
- Se selecciona un texto escrito por un alumno y se plasma en la PDI. Se lee por los niños en voz alta, intentando que se fijen en las palabras de especial dificultad ortográfica. Posteriormente se presenta el texto nuevamente en la PDI, pero con la eliminación de las palabras de ortografía complicada, para que los alumnos las reescriban correctamente en la PDI o en su cuaderno.
- El vocabulario ortográfico que se yerra con más frecuencia en el grupo-aula se va recogiendo en el minipc de cada alumno. Con cierta periodicidad se va repasando dicho vocabulario y evaluando en torno a dictados o deletreo oral en gran grupo.

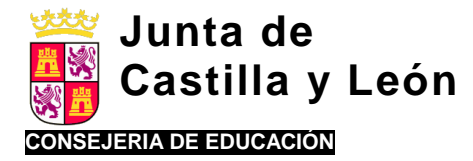

## *Otros contenidos del Área de Lengua (gramática, literatura, …):*

El profesor presenta los contenidos, si es posible partiendo del análisis de frases del propio texto leído o del que han escrito los alumnos.

#### *Posibles aplicaciones TIC:*

- Los contenidos de la lección que se van a explicar en la sesión permanecen reflejados claramente en la PDI durante el tiempo de exposición. El profesor se apoya en ellos y los va subrayando a medida que avanza en las explicaciones.
- Se destaca con colores diferenciados los nuevos conceptos que se introducen.
- Se utiliza el texto de la lectura inicial plasmado en la PDI para hacer las ejemplificaciones gramaticales oportunas.
- En la PDI se ponen ejemplos y se resuelven por parte del profesor (ejemplificaciones). Algunos de ellos serán resueltos por el alumno en la PDI.

## **3.- Práctica adicional.**

Los alumnos necesitarán tareas o actividades en las que apliquen los conceptos aprendidos y los generalicen en contextos variados.

#### *Posibles aplicaciones TIC:*

- El profesor proporcionará un enlace y el alumnado autónomamente con el miniPC entrará en la página web seleccionada para realizar práctica adicional.
- El profesor en su propia PDI tendrá preparadas actividades para la ejercitación en la discriminación e identificación de elementos gramaticales o tipos de oraciones de modo dirigido. Podrá pedirse a los alumnos que sean ellos mismos quiénes las realicen en sus propios minipcs.
- El profesor presenta en la PDI una noticia del periódico y subraya una o varias oraciones. Se pedirá a los alumnos organizados en parejas que identifiquen los elementos gramaticales que aparecen (verbos, preposiciones, adjetivos…) o que indiquen el tipo de oración al que pertenecen.

El profesor comprueba el grado de adquisición de los contenidos por parte del alumnado y propone actividades de ampliación o de refuerzo.

#### *Posibles aplicaciones TIC:*

- En la pizarra digital se señalarán dos zonas diferenciadas, una para actividades de refuerzo y otras de ampliación. En cada una de las zonas puede situarse un enlace a una determinada página web. Desde los minipcs los alumnos seleccionan el enlace correspondiente para trabajar los itinerarios de actividades adaptadas a su competencia. Estas actividades si no da tiempo para hacerlas en clase, se realizarán en casa como deberes.
- La corrección de los ejercicios se realiza desde la PDI por el profesor o por los alumnos con la supervisión del profesor. Los alumnos corrigen los errores en sus cuadernos.
- Se pide al alumno que entre en Internet para seleccionar un texto determinado previamente por el profesor. Una vez leído por los alumnos de modo silencioso, el profesor comprobará la comprensión de los alumnos sobre el texto. Podrá plantear al alumnado el resumen escrito del texto como deberes para casa y su posterior envío por correo electrónico.

## **4. Conclusión de la lección.**

- Con la presentación de los contenidos de la lección propuestos en la PDI se realizará un resumen organizado y claro.
- Las conclusiones o resumen de la lección se establecerán entre alumnos y profesor, y éste recogerá en la PDI todo ello por escrito. Podrá delegar en algún otro alumno cuando se haya automatizado la rutina.

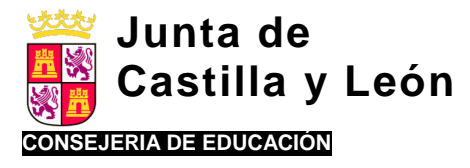

## **5.- Evaluación.**

Se desarrollarán actividades y tareas para verificar el grado de aprendizaje que el alumno posee respecto de los contenidos presentados.

#### *Posibles aplicaciones TIC:*

- Se presenta en la PDI la frase o texto sencillo anunciado al comienzo de la lección para que sean capaces de analizar morfológicamente los distintos componentes gramaticales. O para diferenciar los diferentes tipos de oraciones.
- Los exámenes pueden hacerse con el minipc si obedecen a formatos sencillos de relacionar o tipo test, y siempre que el alumnado tenga la suficiente competencia digital para ello.
- Algunas de las actividades tipo test que permiten la corrección automática digitalmente pueden utilizarse como entrenamiento antes del examen (ya que proporcionan una autoevaluación del propio aprendizaje), cómo exámenes complementarios a otros formatos de exámenes, o como exámenes en sí mismos (si ha sido elegido para esa finalidad específica).
- Se realiza la corrección de los exámenes en la PDI y se proporcionan las orientaciones correspondientes.
- El profesor, tras la evaluación de las producciones escritas de los alumnos y enviadas por correo electrónico, procede a ofrecer orientaciones precisas en torno a cómo mejorar la composición escrita de los alumnos. Se apoyará con ejemplificaciones concretas extraídas de los textos producidos por los alumnos.

### **6.- Se plantean deberes para casa** (*rutina en clase pero ajena a una secuencia didáctica).*

Es bueno dejar un tiempo para que los alumnos apunten en su agenda como una rutina más de la clase los deberes que deben hacer en casa.

- Los deberes se marcan en la pizarra digital: página, ejercicios y día de corrección. Se dejará 5 minutos para que los copien los alumnos en su agenda. Con aquellos alumnos más desorganizados se les supervisará más estrechamente la copia correcta de los mismos.
- Opcionalmente, el profesor puede proponer a los alumnos los deberes y enviarlos por correo electrónico o colgarlos en el Blog o página web disponible en el centro para uso del alumnado.

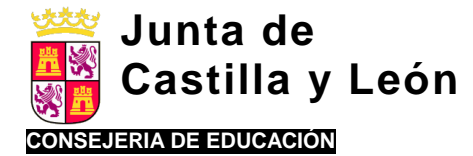

## **II.- SECUENCIA DE UNA UNIDAD DIDÁCTICA EN EL ÁREA DE LENGUA.**

*Adaptación de una Unidad Didáctica extraída de un libro de texto de 4º de Educación Primaria, editorial Edebé.*

#### **Unidad didáctica "La formación de los planetas":**

#### **ÍNDICE DE CONTENIDOS.**

Lectura y expresión oral:

- Técnica lectora.
- Vocabulario.

Escritura y expresión escrita:

Composición escrita: texto narrativo.

Gramática:

- Palabras esdrújulas.
	- El nombre común y propio. Género y número.

#### **OBJETIVOS.**

Lectura y expresión oral:

- Identificar las partes de un texto narrativo.
- Mejorar la mecánica lectora:
	- Respetar los signos de puntuación y la entonación en la lectura.
	- Aumentar la velocidad lectora.
- Ampliar el vocabulario.

Escritura y expresión escrita:

 Exponer un texto de forma oral y escrita atendiendo a la estructura de un texto narrativo.

Gramática:

- Adquirir el concepto de nombre común y nombre propio.
- Identificar en un texto los nombres comunes y propios y analizarlos desde el punto de vista de género/número.
- Trabajar las palabras esdrújulas.

### **COMIENZO DE LA LECCIÓN**

- Se presenta en la pizarra digital los contenidos que se van a tratar de forma organizada y clara (ver apartado contenidos).
- Se presenta en la PDI cuáles son los objetivos de aprendizaje que tienen que conseguir los alumnos a lo largo de la unidad didáctica (ver apartado objetivos).
- Realizar preguntas a los niños sobre el tema principal de la lectura inicial de la lección: "la formación de los planetas".
- Se presenta en la PDI un esquema con los contenidos trabajados sobre este tema en Conocimiento del Medio.
- El profesor busca en internet una noticia acorde con el tema principal de la lección que sea asequible al nivel de los alumnos. Esta noticia o bien se puede plasmar en la PDI o se traslada a los minipcs individuales a los cuales tienen acceso los alumnos.

#### **LECTURA Y EXPRESIÓN ORAL**

- Lectura individual en silencio en el libro del alumno. Mientras un alumno lee, los compañeros siguen en su libro personal y el profesor supervisa la lectura, de acuerdo a los objetivos establecidos, a través del texto expuesto en la PDI.
- Sobre el texto situado en la PDI se van marcando muy gráficamente los distintos elementos del esquema narrativo para asimilar la estructura textual y facilitar su posterior resumen.

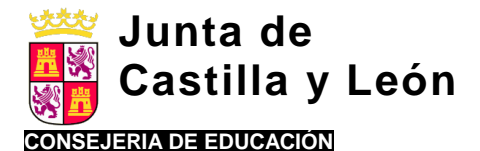

- Sobre el texto situado en la PDI se va a trabajar en cada uno de los párrafos los siguientes aspectos: significado de las palabras que no se entienden, sinónimos, antónimos, campos semánticos. En el ordenador del profesor se tendrá preparada la conexión con el Diccionario de la Real Academia Española o una enciclopedia (ej. Encarta) para resolver dificultades de vocabulario que pueden surgir. Incluso es posible mostrar imágenes preparadas o en red (imágenes Google) para garantizar una mayor comprensión de los conceptos.
- Sobre el texto escrito en la PDI se van a trabajar diferentes parámetros de la mecánica lectora:
	- o Ritmo lector y entonación: para ello se van a señalar los signos de puntuación y de entonación con rotulador bien visible para favorecer que el alumno anticipe antes los signos de puntuación.
	- o Exactitud lectora: mediante modelado del profesor o de compañeros se puede intentar reducir la velocidad lectora de algún alumno concreto cuyo objetivo sea desarrollar la precisión lectora.
- Se trabaja la expresión oral mediante las recapitulaciones periódicas del alumnado sobre el texto. Se realizan en la pizarra digital toda serie de anotaciones que ayuden a los niños a centrar su atención y la comprensión, así como las diferentes aportaciones de los alumnos.
- Realización del resumen en forma oral del texto leído mediante el apoyo del esquema narrativo en la PDI.
- Presentación en la PDI de diferentes preguntas sobre el texto: literales, inferenciales y de síntesis.

## **ESCRITURA Y EXPRESIÓN ORAL**

- Partimos del esquema narrativo elaborado en la PDI y de la lectura de la lección para que cada alumno reelabore el texto leído modificando ciertos parámetros: personajes, tiempo, contexto, suceso desencadenante, reacciones de los personajes…
- Para planificar el escrito el profesor registra en la PDI las distintas ideas que formulan los alumnos (tormenta de ideas) y se organizarán en una determinada estructura textual.
- La posterior elaboración de este texto puede ser llevada a cabo en los miniPCs o en el cuaderno personal del alumno en función de la agilidad mecanográfica del mismo.
- Mientras los alumnos realizan el texto se va a trabajar con la conexión a un diccionario de sinónimos/ antónimos en línea para mejorar el vocabulario y la riqueza expresiva. La conexión del corrector ortográfico del procesador de texto permitirá corregir determinadas faltas de ortografía.
- Se realiza la lectura en público de los textos escritos y entre todo el grupo se hacen comentarios que se escriben en la PDI y luego se analizan para ver cómo mejorarlos.
- Elaboración de un diccionario personal de cada alumno en los miniPC con las palabras desconocidas.
- Trabajo con las palabras desconocidas: elaboración de frases escritas, escritura de sinónimos y antónimos, cambio de género y número si se trata de palabras variables.
- Reconstrucción de parte del texto inicial. Se elabora en la PDI o en los minipcs un texto en el que faltan algunas de las palabras que se han trabajado (texto mutilado). El alumno en cada miniportátil debe cumplimentar el texto. La corrección se llevará a cabo en la PDI en gran grupo.
- Reorganización de parte del texto: se presenta en la PDI frases desordenadas y en gran grupo o en sus minipcs o cuaderno personal tienen que ordenarlas para dar significado general al texto.
- Realización de un dictado ortográfico partiendo del texto inicial de la lectura:
	- o El profesor presenta el tramo de texto que se va a dictar en la PDI.
	- $\circ$  Se señalarán en color las palabras que cumplen reglas de ortografía trabajadas hasta entonces.
	- $\circ$  Se repasa con cada una de las palabras, en gran grupo, las reglas de ortografía que cumplen y se registran nuevas palabras en la PDI que cumplan dichas reglas y que aportan los alumnos.
	- o Se presenta el texto incompleto (faltan las palabras trabajadas previamente) en los minipc de los alumnos y el alumno debe escribirlas de forma correcta. Se corrige en gran grupo en la PDI
	- o Se retira de la PDI el texto y se realiza el dictado en el cuaderno personal del alumno o en su minpc según la competencia digital que presente.
	- o Cada alumno realiza la corrección de su propio ejercicio tomando como guía el texto que está en la PDI.

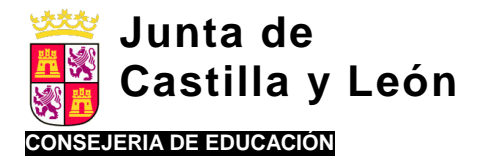

### **GRAMÁTICA**

- Se parte del texto de la lectura que hemos trabajado en la PDI, buscamos palabras que estén acentuadas y en función de la sílaba que esté acentuada se rodean de colores diferentes. Se va a hacer hincapié en las palabras esdrújulas y el profesor explicará la regla de formación de dichas palabras.
- Elaboración de listado de palabras esdrújulas, con las aportaciones de los alumnos, que sean diferentes a las que aparecen en el texto. La lista queda reflejada en la PDI. Pueden utilizar el enlace a la RAE o a otra enciclopedia.
- Subrayar en colores diferentes los nombres que aparecen en la lectura del texto: nombres comunes y propios.
- El profesor elabora en la PDI una tabla en la que aparecen los nombres subrayados con anterioridad. A partir de esta tabla explicará a los alumnos el género y número del nombre.
- Se elaborará una tabla en la PDI en la que aparecen los nombres propios de los alumnos y al lado de cada uno de ellos el propio alumno saldrá a la pizarra a escribir el nombre propio de los padres y del lugar donde nació.
- Cada alumno en su minipc realizará una lista de 5 nombres comunes sobre una tabla previamente diseñada y escribirá su género y su número.
- Los alumnos con los minipcs resuelven ejercicios de concordancia del nombre con los elementos de la oración gramatical. Se ponen oraciones incompletas y el alumno tiene que escribir el nombre que corresponde en función de los elementos de la oración.

### **PRÁCTICA ADICIONAL**

- El profesor proporcionará un enlace y el alumnado autónomamente con el miniPC entrará en la página web [http://reglasdeortografia.com/acentoesdrujula01.html.](http://reglasdeortografia.com/acentoesdrujula01.html) Y realizará los ejercicios propuestos por el profesor.
- El profesor en su propia PDI tiene preparadas adivinanzas buscadas en el enlace [http://www.adivinancero.com/adivin20.htm.](http://www.adivinancero.com/adivin20.htm) cuya respuesta contenga palabras esdrújulas y las expondrá en la PDI a los alumnos para su resolución.
- El profesor presenta en la PDI una noticia del periódico y subraya una o varias oraciones. Se pedirá a los alumnos organizados en parejas que identifiquen los nombres que aparecen en ellas, clase, género y número de los mismos.
- En la pizarra digital se señalarán dos zonas diferenciadas, una para actividades de refuerzo y otras de ampliación. En cada una de las zonas puede situarse un enlace a una determinada página web. Desde los minipcs los alumnos seleccionan el enlace correspondiente para trabajar los itinerarios de actividades adaptadas a su competencia. Estas actividades si no da tiempo para hacerlas en clase, se realizarán en casa como deberes. Se puede utilizar el enlace con: <http://www.librosvivos.net/smtc/homeTC.asp?TemaClave=1012>
- La corrección de los ejercicios se realiza desde la PDI por el profesor o por los alumnos con la supervisión del profesor. Los alumnos corrigen los errores en sus cuadernos.

## **CONCLUSIÓN DE LA LECCIÓN**

- Se vuelven a presentar los contenidos de la lección expuestos en una parte de la PDI. Entre el tutor y los alumnos se llevará a cabo la elaboración de un resumen/esquema organizado y claro y se expondrá en la otra mitad de la PDI .
- Realización conjunta de comparación entre los contenidos trabajados y el resumen final para sacar conclusiones y observar cada alumno sus aprendizajes.

### **EVALUACIÓN**

- Se presenta en la PDI un texto sencillo (parte del texto original de la lección trabajada). A este texto los alumnos pueden acceder a través de sus minipc y contestarán en este medio o en su cuaderno personal según sea su competencia digital).
	- o En él tienen que subrayar las palabras esdrújulas que aparecen en el texto, rodear los nombres comunes de color rojo y los nombres propios de color azul.
	- o Se plantearán una serie de preguntas sobre el texto que los alumnos tienen que responder. Estas preguntas serán literales, inferenciales y de síntesis.

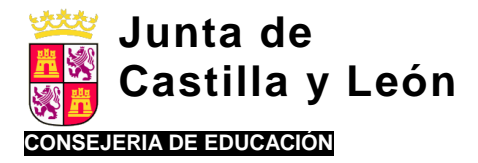

- o Tienen que realizar un pequeño texto teniendo en cuenta ciertos parámetros: cambio de contexto, suceso desencadenante y resolución de la trama. Tras la evaluación de las producciones escritas el profesor ofrece orientaciones individuales y precisas en torno a cómo mejorar la composición escrita de los alumnos (coherencia, organización, ortografía…). Enviará estas orientaciones por correo electrónico.
- El profesor planteará varias actividades a las que los alumnos acceden a través de sus minipc (siempre que tengan la suficiente competencia digital para ello):
	- o Se presenta a los alumnos una lista de nombres y tienen que señalar el género y el número correspondiente.
	- o Se presenta a los alumnos una lista de nombres y tienen que poner el género y número opuesto.
	- o Se presentan frases incompletas que los alumnos tienen que completar con palabras del vocabulario trabajado. Los alumnos enviarán vía email los ejercicios resueltos, siempre que los hayan realizado en sus minipcs.
		- $\circ$  Se realizará la corrección de los exámenes en la PDI y se proporcionan las orientaciones correspondientes.

#### **DEBERES PARA CASA**

Los deberes se marcan en la pizarra digital: página, ejercicios y día de corrección. Se dejará 5 minutos para que los copien los alumnos en su agenda. Con aquellos alumnos más desorganizados se les supervisará más estrechamente la copia correcta de los mismos. Opcionalmente, el profesor puede proponer a los alumnos los deberes y enviarlos por correo electrónico o colgarlos en el Blog o página web disponible en el centro para uso del alumnado.

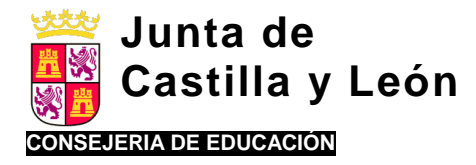

# **INCORPORACIÓN DE LAS TICS EN EL ÁREA DE CONOCIMIENTO DEL MEDIO.**

## **I.- SECUENCIA DIDÁCTICA EN EL ÁREA DE CONOCIMIENTO DEL MEDIO.**

## **1. Comienzo de la lección.**

El comienzo de la lección debe preparar a los alumnos para el nuevo aprendizaje:

 Debemos utilizar alguna estrategia para generar interés por la lección y para relacionar lo nuevo con lo previamente aprendido (aprendizajes previos).

#### *Posibles aplicaciones TIC:*

- $\checkmark$  Presentación en la PDI de una imagen relacionada con la temática (por ejemplo, la pirámide nutricional en la Unidad Didáctica de La nutrición).
- $\checkmark$  Presentación en la PDI de una noticia de un periódico relacionada con la temática (por ejemplo, una noticia sobre la tasa de sobrepeso en la sociedad occidental en la Unidad Didáctica de La nutrición).
- $\checkmark$  Presentación en la PDI de una video/flash relacionado con la temática.
- $\checkmark$  Analizar un problema con la emisión de una hipótesis planteada en la PDI (por ejemplo, presentar una pregunta ¿Qué ocurriría si…?).
- $\checkmark$  Lluvia de ideas con registro en PDI (por ejemplo, el profesor puede pedir a sus alumnos que le digan animales e ir escribiéndolos en la PDI separándolos por grupos y, después, pedir que los propios alumnos denominen dichos grupos).
- Es necesario expresar al alumnado los objetivos que perseguimos en la lección, de manera que conozcan lo que van a aprender y su funcionalidad y valor.

#### *Posibles aplicaciones TIC:*

- $\checkmark$  Después de activar las "ideas previas", podemos presentar en la PDI un esquema o mapa conceptual con la estructura general de la Unidad Didáctica.
- Enviar previamente por correo electrónico (o ponerlo a disposición en el blog, webquest, disco virtual, etc.) dicho esquema/mapa conceptual para que dispongan de él en el miniPC.

## **2. Explicación de la lección.**

 El profesor presenta la información, a veces acompañado de una demostración. Debe incluir ejemplos variados y fáciles de asimilar.

- $\checkmark$  Lectura grupal (por turnos) de la información correspondiente (documento de Word, Powerpoint, etc.) en la PDI para centrar la atención.
- $\checkmark$  Lectura individual en los miniPCs a partir de un enlace a alguna página web, blog, libro digital, etc.
- $\checkmark$  Búsqueda individual en internet con los miniPCs de determinada información a partir de preguntas planteadas por el profesor en la PDI (por ejemplo, tipos de nutrientes en la UD de Nutrición).
- $\checkmark$  Presentación en la PDI de diferentes ejemplos (por ejemplo, distintas imágenes de anfibios para que los propios alumnos descubran las características que comparten).
- $\checkmark$  Presentación en la PDI de imágenes (por ejemplo, powerpoint o notebook) que apoyen la explicación (por ejemplo, imagen del sistema circulatorio, añadiendo a la imagen los nombres de las distintas partes según se vayan explicando).

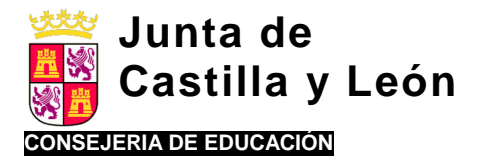

- Presentación en la PDI de un video/flash relativo al contenido (por ejemplo, el movimiento de las placas tectónicas).
- Presentación en la PDI de un tutorial relativo a la adquisición de algún contenido procedimental.
- Se comprueba que los alumnos han comprendido el contenido. Los alumnos preguntan y/o el profesor interroga.

#### *Posibles aplicaciones TIC:*

- $\checkmark$  Presentación en la PDI de distintas preguntas que cuestionan acerca de los aspectos esenciales de la explicación. Los alumnos responden voluntariamente o el profesor establece turnos.
- $\checkmark$  Completar en la PDI (por turnos) o en el miniPC (individualmente o por parejas) un dibujo indicando sus partes (por ejemplo, esqueleto).
- Se realizan algunas actividades guiadas para afianzar e integrar los conceptos y se plantean prácticas supervisadas en caso que haya que aprender contenidos procedimentales o habilidades.

#### *Posibles aplicaciones TIC:*

- $\checkmark$  Realización de un resumen en el miniPC.
- $\checkmark$  En el miniPC completar tablas, esquemas, etc.
- $\checkmark$  Completar en el miniPC un texto relacionado con la lección en el que se han omitido distintas palabras.
- $\checkmark$  Completar en la PDI (por turnos) o en el miniPC (individualmente o por parejas) un dibujo indicando sus partes (por ejemplo, esqueleto).
- $\checkmark$  Individualmente, los alumnos explicarán una imagen mostrada en la PDI (por ejemplo, la pirámide nutricional).

#### **3. Práctica adicional.**

 Los alumnos necesitarán tareas o actividades en las que apliquen los conceptos aprendidos y los generalicen en contextos variados.

#### *Posibles aplicaciones TIC:*

- $\checkmark$  Generalización: Actividades encaminadas a enriquecer lo aprendido y aplicar los conocimientos en otras áreas, situaciones y contextos (ej. Efecto invernadero; a partir de las hipótesis planteadas al principio de la unidad, preguntas como qué ocurriría si llevases una camiseta blanca / negra, cómo explicarías lo que sucede. Después de la explicación o visualización de un video, realizar un dibujo en el que se observe qué ocurre con la energía que proviene del Sol).
- En el caso de implicar contenidos procedimentales o habilidades, se requerirá una práctica adicional para la aplicación de las nuevas destrezas y conocimientos aprendidos.

#### *Posibles aplicaciones TIC:*

- Procedimientos: Juegos de palabras, crucigramas, asociaciones… Búsqueda de documentos y recursos audiovisuales en la web, con criterios dados previamente por el profesor.
- El profesor comprueba el grado de adquisición de los contenidos por parte del alumnado y propone actividades de ampliación o de refuerzo.

#### *Posibles aplicaciones TIC:*

 Refuerzo: Textos que ofrece el profesor, para que los alumnos hagan resumen/esquema de los mismos, subrayando las ideas clave; también por medio de imágenes para comentar por parte de los

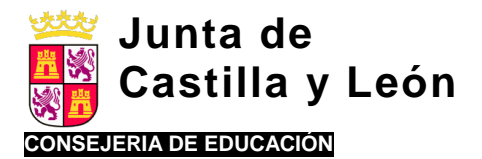

> alumnos, relacionar palabras,… Trabajo en pequeños grupos. Actividades JClic y presentaciones que se pueden trabajar sobre la pizarra digital.

- En la pizarra digital se señalarán dos zonas diferenciadas, una para actividades de refuerzo y otras de ampliación. En cada una de las zonas puede situarse un enlace a una determinada página web. Desde los minipcs los alumnos seleccionan el enlace correspondiente para trabajar los itinerarios de actividades adaptadas a su competencia. Estas actividades si no da tiempo para hacerlas en clase, se realizarán en casa como deberes.
- $\checkmark$  Ampliación: Realización de pequeñas investigaciones, de manera que en los miniPCs busquen información sobre aspectos concretos (propuestos por el profesor o del interés del alumno) y elaboren algún tipo de producción escrita ("trabajo").
- Búsqueda y lectura en el miniPC de aspectos complementarios a la información básica y posterior exposición oral para el resto de la clase.

### **4. Conclusión de la lección.**

 Se hace un resumen, se repasan los puntos clave de la lección y su funcionalidad y se conecta con los objetivos iniciales planteados a los alumnos.

#### *Posibles aplicaciones TIC:*

- $\checkmark$  Retomar en la PDI las presentaciones de inicio de la lección que provocaron la disonancia cognitiva para resolverla con la ayuda de los alumnos.
- $\checkmark$  Se presenta en la PDI un esquema, mapa conceptual, resumen, etc., que recoja los aspectos esenciales de la lección.
- $\checkmark$  Presentado un esquema/mapa conceptual incompleto en la PDI, los alumnos salen por orden para ir completándolo. Esto también se puede hacer individualmente en los miniPCs.
- $\checkmark$  Realización de resúmenes en los miniPCs.
- Las conclusiones que fomenten la participación de los alumnos son especialmente efectivas.

#### *Posibles aplicaciones TIC:*

- $\checkmark$  Partir de las hipótesis planteadas a principio (Comienzo de la lección) y presentarla en la PDI.
- $\checkmark$  Pregunta por parte del profesor e ir anotando en la PDI las conclusiones principales de la lección a partir de las aportaciones de los alumnos (resúmenes).

### **5. Evaluación.**

 Se desarrollarán actividades y tareas para verificar el grado de aprendizaje que el alumno posee respecto de los contenidos presentados.

- Algunos de los "exámenes" pueden realizarse en los miniPCs si la competencia digital de los alumnos lo permite (por ejemplo, contestar a preguntas cortas, rellenar huecos o preguntas tipo test).
- $\checkmark$  Algunas de las actividades tipo test que permiten la corrección automática digitalmente pueden utilizarse como entrenamiento antes del examen (ya que proporcionan una autoevaluación del propio aprendizaje), cómo exámenes complementarios a otros formatos de exámenes, o como exámenes en sí mismos (si ha sido elegido para esa finalidad específica).
- $\checkmark$  Uso de aplicaciones tipo JCLIC que permiten llevar un registro de aciertos/fallos y, por tanto, calificar el ejercicio.
- Se realiza la corrección de los exámenes en la PDI y se proporcionan las orientaciones correspondientes.

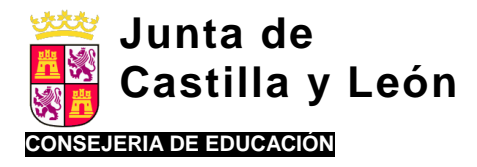

Se proporcionan correcciones, orientaciones sobre lo que deben mejorar los alumnos y cómo hacerlo.

*Posibles aplicaciones TIC:*

- $\checkmark$  Reenviar corregidos los ejercicios que los alumnos hagan en sus miniPCs.
- $\checkmark$  Actividades de verificación del aprendizaje en los miniPCs (por ejemplo, aplicaciones que permiten al alumno colocar los nombres de los huesos o músculos y les indica si es correcto).
- 6. **Deberes para casa** (rutina en clase pero ajena a una secuencia didáctica).

Es bueno dejar un tiempo para que los alumnos apunten en su agenda como una rutina más de la clase los deberes que deben hacer en casa.

- Los deberes se marcan en la pizarra digital: página, ejercicios y día de corrección. Se dejará 5 minutos para que los copien los alumnos en su agenda. Con aquellos alumnos más desorganizados se les supervisará más estrechamente la copia correcta de los mismos.
- $\checkmark$  Opcionalmente, el profesor puede proponer a los alumnos los deberes y enviarlos por correo electrónico o colgarlos en el Blog o página web disponible en el centro para uso del alumnado.
- $\checkmark$  Pequeñas investigaciones a partir de alguno de los contenidos. Se puede plantear de hacerlo en parejas, pequeño grupo, etc. si las circunstancias lo permiten. Presentación posterior ante el grupo-clase (uso de medios audiovisuales).

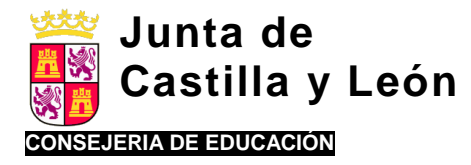

## **II.- SECUENCIA DE UNA UNIDAD DIDÁCTICA EN EL ÁREA DE CONOCIMIENTO DEL MEDIO.**

*Adaptación de una Unidad Didáctica extraída del Proyecto Los caminos del saber, Editorial Santillana. 2º de Primaria*

**Unidad didáctica "Nuestro cuerpo":**

#### **ÍNDICE DE CONTENIDOS.**

- El cuerpo humano.
- Partes del cuerpo.
- Los huesos y articulaciones.
- Los músculos.
- La respiración.

#### **OBJETIVOS.**

- Identificar las partes del cuerpo humano.
- Conocer los principales huesos, músculos y articulaciones.
- Conocer el aparato respiratorio y su función.

### **COMIENZO DE LA LECCIÓN**

- Visualización de un vídeo o imagen representativa del funcionamiento del cuerpo humano (ej. práctica deportiva).
- El profesor plantea una serie de preguntas sobre la lectura inicial de la lección (partes del cuerpo humano). Conocimiento de las ideas previas del alumnado. A través de estas preguntas se van obteniendo los aspectos relevantes de la unidad, que se anotan en la PDI.
- Se presenta en la pizarra digital los contenidos que se van a tratar de forma organizada y clara (ver apartado contenidos).
- Se presenta en la PDI cuáles son los objetivos de aprendizaje que tienen que conseguir los alumnos a lo largo de la unidad didáctica (ver apartado objetivos).
- Elaboración de un esquema-guión de la unidad para que los alumnos conozcan qué van a aprender. Presentación del mismo en la PDI. Los alumnos lo copian en su cuaderno (sirve el esquema inicial que aparece en el Proyecto).
- Sobre una imagen proyectada en la PDI, los alumnos nombrar las partes del cuerpo (cabeza tronco extremidades tobillo – codo). Trasladan las respuestas a la actividad inicial del libro.

### **EXPLICACIÓN DE LA LECCIÓN**

 Presentación de la información por parte del profesor en la PDI: Uso de presentaciones y animaciones en java e imágenes sobre los huesos, articulaciones, músculos y respiración (una en cada sesión).

<http://www.vedoque.com/juegos/el-cuerpo.swf> (contenidos, actividades y lectura).

[http://www.aulastic.com/phpwq/webquest/soporte\\_tabbed\\_w.php?id\\_actividad=205&id\\_pagina=1](http://www.aulastic.com/phpwq/webquest/soporte_tabbed_w.php?id_actividad=205&id_pagina=1) (formato libro de texto, con esquema y actividades).

Los huesos:

[http://cplosangeles.juntaextremadura.net/web/edilim/curso\\_2/cmedio/nuestro\\_cuerpo02/huesos02/huesos02.html](http://cplosangeles.juntaextremadura.net/web/edilim/curso_2/cmedio/nuestro_cuerpo02/huesos02/huesos02.html)

Las articulaciones:

[http://www.juntadeandalucia.es/averroes/carambolo/WEB%20JCLIC2/Agrega/Medio/El%20cuerpo%20humano/Cu](http://www.juntadeandalucia.es/averroes/carambolo/WEB%20JCLIC2/Agrega/Medio/El%20cuerpo%20humano/Cuerpo%20en%20movimiento/contenido/cm009_oa03_es/index.html) [erpo%20en%20movimiento/contenido/cm009\\_oa03\\_es/index.html](http://www.juntadeandalucia.es/averroes/carambolo/WEB%20JCLIC2/Agrega/Medio/El%20cuerpo%20humano/Cuerpo%20en%20movimiento/contenido/cm009_oa03_es/index.html)

Los músculos:

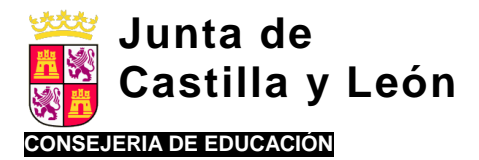

> [http://www.juntadeandalucia.es/averroes/carambolo/WEB%20JCLIC2/Agrega/Medio/El%20cuerpo%20humano/Cu](http://www.juntadeandalucia.es/averroes/carambolo/WEB%20JCLIC2/Agrega/Medio/El%20cuerpo%20humano/Cuerpo%20en%20movimiento/contenido/cm009_oa02_es/index.html) [erpo%20en%20movimiento/contenido/cm009\\_oa02\\_es/index.html](http://www.juntadeandalucia.es/averroes/carambolo/WEB%20JCLIC2/Agrega/Medio/El%20cuerpo%20humano/Cuerpo%20en%20movimiento/contenido/cm009_oa02_es/index.html)

La respiración:

[http://www.juntadeandalucia.es/averroes/carambolo/WEB%20JCLIC2/Agrega/Medio/El%20cuerpo%20humano/El](http://www.juntadeandalucia.es/averroes/carambolo/WEB%20JCLIC2/Agrega/Medio/El%20cuerpo%20humano/El%20aparato%20respiratorio/contenido/index.html) [%20aparato%20respiratorio/contenido/index.html](http://www.juntadeandalucia.es/averroes/carambolo/WEB%20JCLIC2/Agrega/Medio/El%20cuerpo%20humano/El%20aparato%20respiratorio/contenido/index.html)

- Lectura individual en silencio en el libro del alumno de la página. Los huesos y las articulaciones (página 12), músculos (14) y respiración (16). Uso del libro digital interactivo de la editorial. Mientras un alumno lee, los compañeros siguen en su libro personal y el profesor supervisa la lectura a través del texto expuesto en la PDI.
- Después de la lectura, preguntas y aclaraciones por parte del profesor sobre las cuestiones más importantes de lo leído. Subrayado y anotaciones sobre el texto de la PDI.
- Realización de actividades guiadas que sirvan para comprobar que los alumnos han comprendido los conceptos fundamentales. Actividades de verdadero y falso, y completar, a partir de las propuestas en el punto anterior (páginas 13, 15 y 17).
- Corrección de las actividades en la PDI. Cada alumno sale a la PDI y une, completa… El resto de alumnos corrige en sus libros de texto.
- Diez minutos antes de finalizar la sesión, cada alumno escribe un resumen que entrega al profesor para su corrección.

### **PRÁCTICA ADICIONAL**

 Actividades de refuerzo: Presentación, por parte del profesor, en la PDI de la página *Conoce el cuerpo humano con Lubinubi*

[http://constructor.educarex.es/odes/primaria/conoc/Conoce\\_el\\_cuerpo\\_humano\\_con\\_Lubinubi/](http://constructor.educarex.es/odes/primaria/conoc/Conoce_el_cuerpo_humano_con_Lubinubi/)

Los alumnos, en parejas, en los minipc, recorren los contenidos trabajados en la página (huesos, músculos, articulaciones). Posteriormente, el profesor presenta en la PDI (o bien entrega en ficha) las siguientes actividades:

- http://www.ceipiuanherreraalcausa.es/Recursosdidacticos/SEGUNDO/datos/03\_cmedio/03\_Recursos/actividade [s/01/01.htm](http://www.ceipjuanherreraalcausa.es/Recursosdidacticos/SEGUNDO/datos/03_cmedio/03_Recursos/actividades/01/01.htm) (de ANAYA).
- [http://www.primaria.librosvivos.net/2epcmcp\\_ud2\\_act1.html](http://www.primaria.librosvivos.net/2epcmcp_ud2_act1.html) (del proyecto Conecta con Pupi, de SM).

De forma individual, los alumnos realizan las dos actividades de unir y rellenar. Cada alumno sale y corrige una parte de la actividad en PDI. El resto de alumnos corrige la actividad en su portátil/ficha.

 Actividades de ampliación, para realizar en parejas en los minipc. Se expone la tarea en la PDI. Lectura de apartado *Leo y aprendo*, del libro de texto (¿Por qué lloramos? – pág. 18). Lectura en voz alta por un alumno, el resto sigue la lectura en silencio en sus libros de texto. El profesor supervisa la lectura con el texto en la PDI. Se plantean las respuestas en parejas. Se corrige y completa la actividad en la PDI. En grupos (4 alumnos), se plantean pequeños proyectos de investigación para realizar en una sesión. Partiendo de la

lámina inicial de la unidad, sobre la actividad física y deportiva, los alumnos buscan noticias, fotos… en sus minipc. Tras la recopilación de información sobre contenidos relacionados con otras áreas (salud, beneficios del ejercicio físico…), presentación de las conclusiones en forma de posters o paneles.

### **CONCLUSIÓN DE LA LECCIÓN**

 Recapitulación, por parte del profesor, de las ideas principales tratadas en la unidad. Se visualiza nuevamente el esquema inicial planteado al comienzo de la unidad.

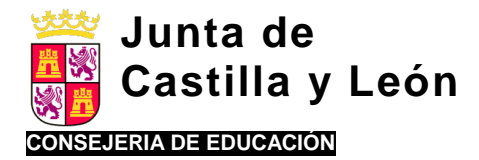

- Cada alumno debe ser capaz de dar respuesta, de forma individual, a las preguntas que se plantearon al principio. Se comentan en alto y se envían al profesor (o se entregan en papel), al final de la sesión, para su corrección.
- Resumen final para obtener conclusiones y observar en cada alumno sus aprendizajes.

## **EVALUACIÓN**

 Envío de actividades jclic (rellenar huecos, unir con flechas…) para hacer de forma individual en cada minipc. Se guarda el registro de aciertos/errores para comprobar el grado de aprendizaje de cada alumno.

<http://www.juntadeandalucia.es/averroes/carambolo/WEB%20JCLIC2/Medio/Cuerpo%20humano/index.htm>

Los alumnos enviarán vía email los ejercicios resueltos, siempre que los havan realizado en sus minipcs. Se realizará la corrección de los exámenes en la PDI y se proporcionan las orientaciones correspondientes.

### **DEBERES PARA CASA**

- Los deberes se marcan en la pizarra digital: página, ejercicios y día de corrección. Se dejará 5 minutos para que los copien los alumnos en su agenda. Con aquellos alumnos más desorganizados se les supervisará más estrechamente la copia correcta de los mismos. Opcionalmente, el profesor puede proponer a los alumnos los deberes y enviarlos por correo electrónico o colgarlos en el Blog o página web disponible en el centro para uso del alumnado.
- Como ampliación, pequeños proyectos de investigación, recopilación de información por parte de los alumnos en pequeños grupos (ej. enfermedades de salud, beneficios de la actividad física…) relacionados con otras áreas (Educación Física, Matemáticas…).
- Realización, de forma individual, de las actividades de completar del apartado *Repaso y práctico*, del libro de texto del alumno (pág. 20 y 21). Se entregarán al profesor para su corrección.

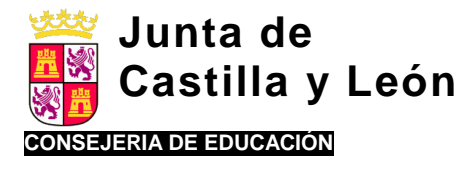

# **ORPORACIÓN DE LAS TICS EN EL ÁREA DE MATEMÁTICAS.**

## **I.- SECUENCIA DIDÁCTICA EN EL ÁREA DE MATEMÁTICAS.**

## **1.- Comienzo de la lección:**

El comienzo de la lección se debe preparar a los alumnos para el nuevo aprendizaje:

Debemos utilizar alguna estrategia para generar interés por la lección y para relacionar lo nuevo con lo previamente aprendido (aprendizajes previos).

#### *\*Posibles aplicaciones TICs:*

- Activación de conocimientos previos: dado el carácter jerarquizado y progresivo de los contenidos matemáticos, comenzar haciendo una recapitulación rápida, mediante la presentación en la PDI de los contenidos explicados en la última unidad didáctica, que sean previos y necesarios para el abordaje de los nuevos *(¿qué hemos aprendido hasta ahora?*), se irán formulando preguntas sobre los mismos a los alumnos y así se clarifican los contenidos fundamentales anteriores.
- Activación motivacional: generaremos interés por el nuevo tema de aprendizaje, asociándolo con su valor funcional para resolver situaciones de la vida cotidiana, proponiendo ejemplos concretos. Para ello partiremos de la presentación de un problema matemático en la PDI para cuya resolución deben adquirirse determinados conocimientos o procedimientos que se incluyen en la unidad (por ejemplo, en la UD que inicie la división, comenzar presentando un problema que exija un reparto de una cantidad lo suficientemente grande como para que no pueda realizarse sin realizar dicha operación).
- Proponer también presentaciones de diferentes situaciones prácticas en las que es necesario aplicar los nuevos contenidos para resolver actividades de otras áreas (Por ejemplo: la importancia de saber interpretar y representar datos a través de medios gráficos como sistemas de barras, sistemas cartesianos, pirámides… en otras áreas, o la importancia de saber hacer estimaciones de distintas unidades, etc).
- Mediante la técnica de la lluvia de ideas, los alumnos podrán plantear otras situaciones prácticas que se les ocurran donde tengan que utilizar los conocimientos nuevos, y el profesor las irá registrando en la PDI, para formar un listado inicial de situaciones prácticas.

Una vez que se han activado los conocimientos previos, se ha generado interés hacia ellos y han apreciado su funcionalidad, es necesario detallar todos los contenidos y objetivos que perseguiremos con la nueva unidad didáctica.

#### *\*Posibles aplicaciones TIC:*

- Se presenta en la Pizarra Digital (PDI) los contenidos que se van a tratar de forma organizada y clara en la lección (mapa conceptual o esquema).
- Se plasma en la PDI cuáles son los objetivos de aprendizaje que tienen que conseguir los alumnos a lo largo de la lección o unidad didáctica y para qué (funcionalidad). Incluso pueden enunciarse qué objetivos concretos de cálculo, mecánica operatoria, resolución de problemas, geometría deben ser capaces de adquirir los alumnos.

## **2.- Explicación de la lección**:

El profesor presenta la información, acompañado de las demostraciones necesarias. Debe incluir ejemplos variados y fáciles de asimilar. Para explicar cada uno de los contenidos de la UD a aprender se sugiere el siguiente *procedimiento***:**

**A.** Breve exposición de cada uno de los contenidos por el profesor.

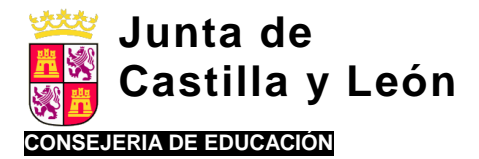

#### *Posibles aplicaciones TIC:*

- $\checkmark$  Lectura grupal (por turnos) de la información recogida en la Unidad Didáctica (documento de Word, Powerpoint, etc.) en la PDI para centrar la atención.
- $\checkmark$  Presentación en la PDI de diferentes ejemplos en los que se hace necesario el contenido a trabajar en la vida diaria (por ejemplo, ejemplos de utilidad de las fracciones en la vida real).
- $\checkmark$  Presentación en la PDI de imágenes (por ejemplo, powerpoint o notebook) que apoyen la explicación (por ejemplo, distintas tipos de figuras geométricas).
- $\checkmark$  Presentación en la PDI de distintas preguntas que cuestionan acerca de los aspectos esenciales de la explicación. Los alumnos responden voluntariamente o el profesor establece turnos.
- **B.** Demostración práctica de cada uno de los contenidos por el profesor.

#### *Posibles aplicaciones TIC:*

- $\checkmark$  Grabación (por ejemplo, mediante la aplicación correspondiente del notebook) de la explicación de un procedimiento en la PDI para, posteriormente, re-editarlo tantas veces como sea necesario (por ejemplo, el procedimiento de resolución de una división o una raíz cuadrada). De esta forma, si algún alumno se ha perdido en algún momento de la explicación, basta con "rebobinar" hasta ese momento y retomar la explicación. También puede mandarse vía e-mail o "colgar" el video en el aula virtual, blog, etc., para que los alumnos puedan visualizar el procedimiento tantas veces como sea necesario en sus casas.
- Presentación en la PDI de un tutorial relativo a la adquisición de algún contenido procedimental. Sería una opción alternativa o complementaria a la explicación del profesor.
- **C.** Modelamiento escalonado: es necesario realizar actividades guiadas para aprender los contenidos procedimentales (fundamentales en las Matemáticas).
	- 1º. El profesor realiza la aplicación práctica y los alumnos le imitan.
	- 2º. Los alumnos van realizando la aplicación práctica con ayuda y supervisión del profesor (el profesor va comprobando que los alumnos han comprendido los contenidos explicados).
	- 3º. Los alumnos intentarán realizar la aplicación práctica sin ayuda del profesor o ayudándose entre ellos.
	- 4º. Los alumnos realizan la aplicación práctica de manera autónoma.

#### *Posibles aplicaciones TIC:*

- El profesor realiza la aplicación práctica en la PDI y los alumnos le imitan en su cuaderno o miniPC (por ejemplo, cálculo del área de una circunferencia).
- Realizar en la PDI (por turnos) determinadas actividades relacionadas con el contenido (por ejemplo, representación de fracciones o medición de ángulos) abriendo la posibilidad a que el profesor corrija los errores en el acto para todos los alumnos.
- $\checkmark$  Completar en la PDI (por turnos) o en el miniPC (individualmente o por parejas) actividades con dibujos o figuras (por ejemplo, indicar el nombre de distintas figuras geométricas).
- $\checkmark$  Completar en el miniPC tablas, esquemas, figuras geométricas, etc.
- $\checkmark$  Completar en el miniPC un texto relacionado con la lección en el que se han omitido distintas palabras (por ejemplo, texto en el que se describen las propiedades distributiva, asociativa, etc.).
- **D.** Aplicación a diferentes situaciones prácticas: resolución de problemas

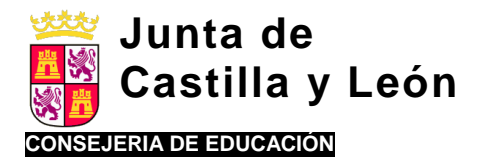

- El profesor plantea en la PDI problemas prácticos para que los alumnos los resuelvan en su cuaderno a la vez que, por turnos, uno lo hace en la propia PDI y el profesor corrige para todo el grupo.
- Búsqueda en internet de posibles situaciones en las que se hagan necesarios los conocimientos adquiridos en la UD (por ejemplo, buscar números decimales en noticias de periódico, recetas de cocina con ingredientes expresados en forma de fracción, etc.).

### **3.- Práctica adicional:**

- Los alumnos necesitarán tareas o actividades en las que apliquen los conceptos aprendidos y los generalicen en contextos variados.
- En el caso de los contenidos procedimentales o habilidades, se requiere una práctica adicional para la aplicación de las nuevas destrezas y conocimientos aprendidos.

#### *Posibles aplicaciones TIC:*

- Plantear en la PDI actividades para cuya solución se requiera el dominio de los contenidos de la UD nuevos, pero también la interrelación con otros anteriores (por ejemplo problemas utilizando distintos tipos de operaciones o de medidas ya vistos, etc).
- Plantear en la PDI actividades de generalización donde se relacionen los nuevos contenidos matemáticos aprendidos con los contenidos de otras áreas: por ejemplo, utilización de porcentajes en el diseño de una dieta equilibrada contemplado en la UD de Nutrición de Conocimiento del Medio).
- $\checkmark$  Plantear en la PDI "problemas "incongruentes" para analizar conjuntamente el motivo por el que lo son (por ejemplo, problemas de fracciones en las que todas ellas suman más de la unidad).
- Invención de problemas por cada alumno en formato digital en su miniPC, acompañándolo del diseño gráfico y presentación que ellos mismos elijan. A partir de éstos se pueden formar grupos cooperativos de aprendizaje, donde unos grupos resuelven los problemas planteados por otro grupo, con corrección grupal en la pantalla digital, por ejemplo.
- El profesor habrá ido comprobando el grado de adquisición de los contenidos por parte del alumnado y en función de ellos propondrá actividades de refuerzo o de ampliación, adaptados a su nivel de competencia.

- En la pizarra digital se señalarán dos zonas diferenciadas, una para actividades de refuerzo y otras de ampliación. En cada una de las zonas puede situarse un enlace a una determinada página web. Desde los minipcs los alumnos seleccionan el enlace correspondiente para trabajar los itinerarios de actividades adaptadas a su competencia. Estas actividades, si no da tiempo para hacerlas en clase, se realizarán en casa como deberes.
- En la actualidad existen distintas páginas que permiten al profesor la posibilidad de generar "fichas" con contenidos seleccionados, de modo que pueden generarse *ad hoc* para cada niño en función de los fallos observados en su aprendizaje.
- $\checkmark$  También para reforzar cuestiones más básicas como el cálculo mental o las tablas de multiplicar hay infinidad de aplicaciones on-line muy interesantes. (ver apartado 7).
- $\checkmark$  Pequeñas investigaciones en grupo sobre los contenidos de estudio desde internet (importancia en hechos o situaciones de la vida actual de los contenidos de estudio, aplicación a la ciencia, biografías de personajes, etc.) con exposición oral posterior ante todo el grupo

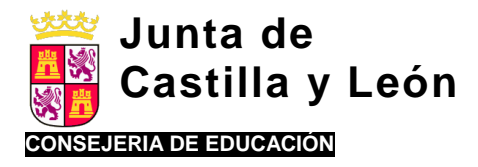

## **4**. **Conclusión de la lección:**

 Se hace un resumen, se repasan los puntos clave de la lección y su funcionalidad y se conecta con los objetivos iniciales planteados a los alumnos.

#### *Posibles aplicaciones TIC:*

- Retomar en la PDI las presentaciones de inicio de la lección que provocaron la disonancia cognitiva para resolverla con la ayuda de los alumnos (por ejemplo, resolver el problema que al principio de la lección, sin los contenidos que han aprendido, no pudieron resolver).
- $\checkmark$  Se retoma el esquema o mapa conceptual inicial de la UD en la PDI y a partir de él se irá completando un resumen con las principales definiciones y conclusiones. El profesor recogerá las aportaciones de los alumnos e irá confeccionando el resumen por escrito en la PDI. El profesor enviará el resumen a los alumnos por correo electrónico o lo colgará de la página web del Centro o blog personal, de este modo el alumnado dispondrá del resumen en su mini PC para su posterior repaso.
- $\checkmark$  Se presenta en la PDI un esquema, mapa conceptual, resumen, etc., que recoja los aspectos esenciales de la lección.
- $\checkmark$  Presentado un esquema/mapa conceptual incompleto en la PDI, los alumnos salen por orden para ir completándolo. Esto también se puede hacer individualmente en los miniPCs.
- $\checkmark$  Realización de resúmenes por parte de los alumnos en los miniPCs.
- Las conclusiones que fomenten la participación de los alumnos son especialmente efectivas.

#### *Posibles aplicaciones TIC:*

 El profesor pregunta a los alumnos aleatoriamente y anota en la PDI las conclusiones principales de la lección.

## **5.- Evaluación:**

- Se desarrollarán actividades y tareas para verificar el grado de aprendizaje que el alumno posee respecto de los contenidos presentados.
- Se proporcionan correcciones, orientaciones sobre lo que deben mejorar los alumnos y cómo hacerlo.

- Se pueden realizar exámenes en los minipc con formatos variados, pero puede ser interesante utilizar algún tipo de formato que sea de calificación digital automática y proporcione feedback a los alumnos sobre sus errores y aciertos de manera inmediata o al finalizar su examen (cómo por ejemplo exámenes tipo test donde se van registrando los fallos y aciertos y al final se recoge el resultado final, además en algunos de ellos se presenta junto al error la respuesta correcta).
- Algunas de las actividades tipo test que permiten la corrección automática digitalmente pueden utilizarse como entrenamiento antes del examen (ya que proporcionan una autoevaluación del propio aprendizaje), cómo exámenes complementarios a otros formatos de exámenes, o como exámenes en sí mismos (si ha sido elegido para esa finalidad específica).
- Los exámenes realizados en los minipc una vez corregidos se reenviarán de nuevo a los alumnos por correo electrónico o a través del aula virtual, con las correcciones y orientaciones correspondientes que se crean oportunas.
- $\checkmark$  Se realiza la corrección de los exámenes en la PDI y se proporcionan las orientaciones correspondientes.

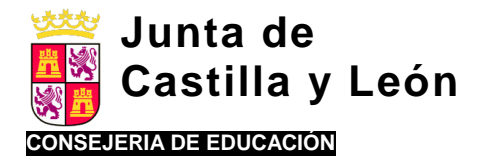

**6.- Deberes para casa** (*rutina en clase pero ajena a una secuencia didáctica).*

 Es bueno dejar un tiempo para que los alumnos apunten en su agenda como una rutina más de la clase los deberes que deben hacer en casa.

#### *Posibles aplicaciones TIC:*

- $\checkmark$  Los deberes se marcan en la pizarra digital: página, ejercicios y día de corrección. Se dejará 5 minutos para que los copien los alumnos en su agenda. Con aquellos alumnos más desorganizados se les supervisará más estrechamente la copia correcta de los mismos.
- Opcionalmente, el profesor puede proponer a los alumnos los deberes y enviarlos por correo electrónico o colgarlos en el Blog o página web disponible en el centro para uso del alumnado.
- $\checkmark$  Pequeñas investigaciones a partir de alguno de los contenidos. Se puede plantear hacerlo en parejas, pequeño grupo, etc. si las circunstancias lo permiten. Presentación posterior ante el grupo-clase (uso de medios audiovisuales).

## **7. Algunas páginas webs interesantes:**

Se proponen algunas páginas donde pueden encontrarse actividades digitales de Matemáticas para trabajar los distintos contenido generales, como práctica, refuerzo o ampliación, clasificadas por niveles educativos y permitiendo la elaboración de fichas variadas.

- <http://recursosdidacticos.es/operaciones/>
- <http://www.disfrutalasmatematicas.com/numeros/entrenador-matematicas-suma.html>
- http://www.educa.jcyl.es/zonaalumnos/es/recursos/aplicaciones-boecillo-multimedia/mates-simpaticas/
- [www.testeando.es/asignatura.asp?idA=66\(](http://www.testeando.es/asignatura.asp?idA=66) apropiada para realizar exámenes tipos tests o de corrección inmediata).
- [www.educapeques.com/juegosdematemáticas](http://www.educapeques.com/juegosdematemáticas)

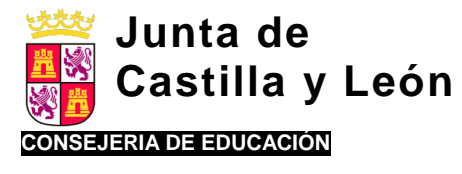

## **II.- SECUENCIA DE UNA UNIDAD DIDÁCTICA EN EL ÁREA DE MATEMÁTICAS.**

*Adaptación de una Unidad Didáctica extraída de un libro de texto de 4º de Educación Primaria, editorial Santillana.*

## **UNIDAD DIDÁCTICA DE MATEMÁTICAS.** Curso: 4º EP.

**UNIDAD: Números naturales de hasta 7 cifras**.

#### **Esquema de la unidad**.

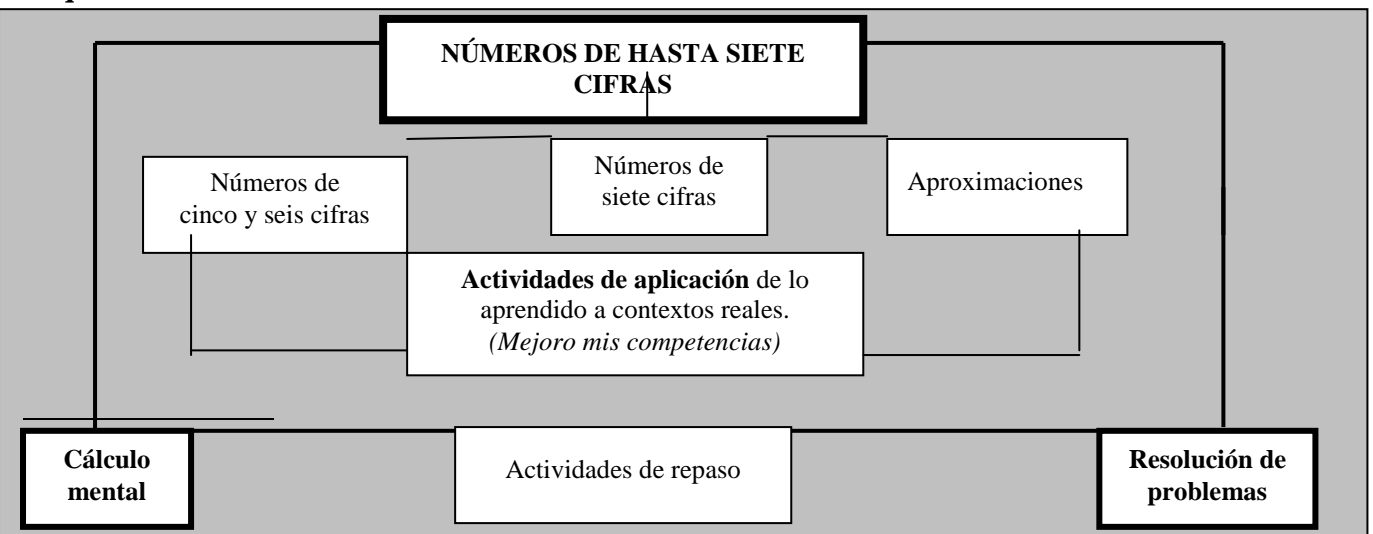

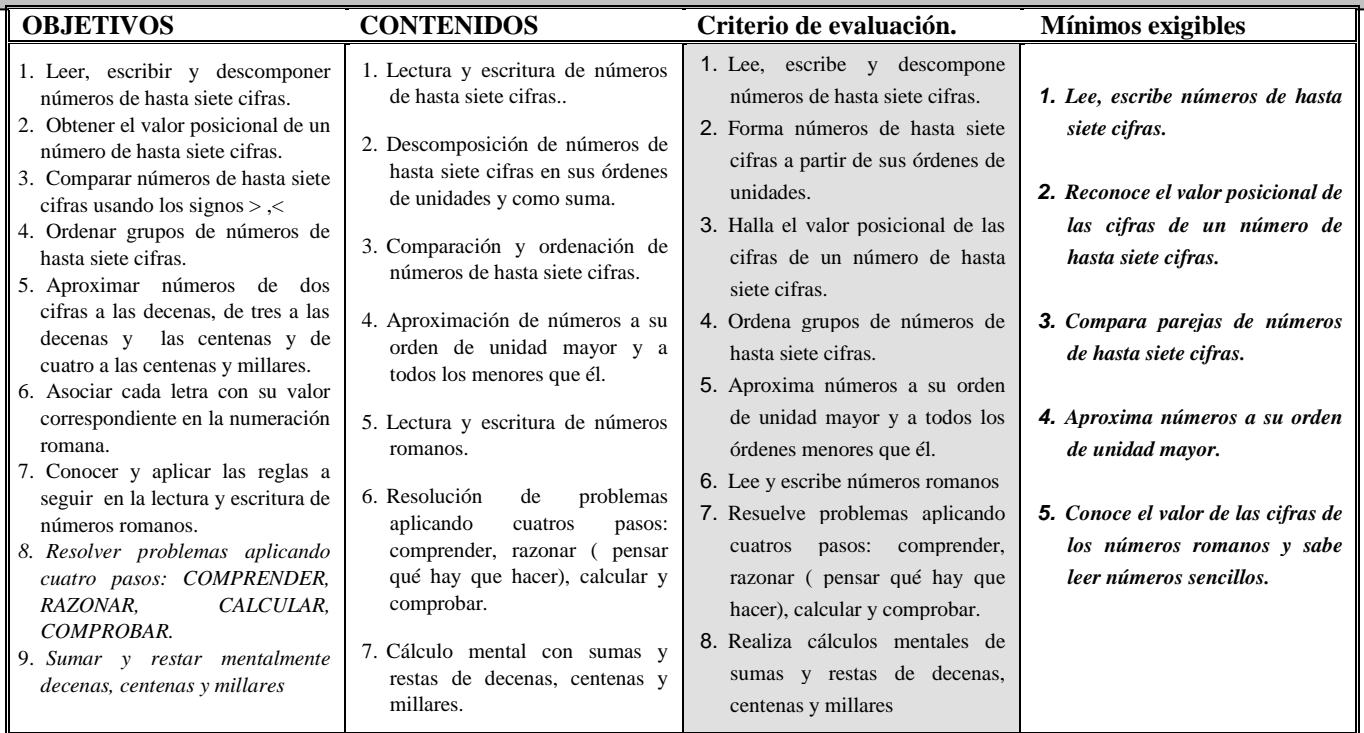

#### **1. COMIENZO DE LA LECCION**.

El comienzo de la lección debe preparar a los alumnos para el nuevo aprendizaje. Servirá también para seguir trabajando el razonamiento matemático y la comprensión lectora. El profesor habrá de generar interés hacia el tema, hará ver a los alumnos la funcionalidad de los contenidos que se van a tratar y propiciará el recuerdo (activación) de contenidos previos ya tratados.

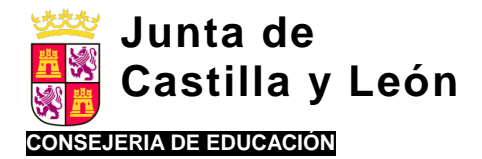

- Se utilizarán **actividades dirigidas a detectar las ideas previas** sobre la actividad que se inicia y **a recordar contenidos necesarios** para el aprendizaje de los nuevos contenidos.
- Se tendrán previstas **actividades de previsión de dificultades** muy probables relacionadas con los nuevos contenidos: lectura, escritura, composición y descomposición de **números con ceros en posiciones intermedias**.

#### **EJEMPLOS DE ACTIVIDADES**.

#### **1. Actividad motivadora inicial: "Formamos números con los dados".**

Dispuestos los alumnos en grupos de cuatro y en fila se les entrega un dado a cada uno y se les asigna un orden de unidad: al 1º las UNIDADES, al 2º las DECENAS, al 3º las CENTENAS y al 4º las UNIDADES DE MILLAR. Los alumnos harán sucesivas tiradas y anotan en una ficha preparada previamente el resultado de cada tirada. Posteriormente cada grupo comunica el resultado de la actividad cumplimentando en la PDI el mismo modelo de ficha utilizada en el grupo. El profesor aclara dudas y resuelve posibles dificultades.

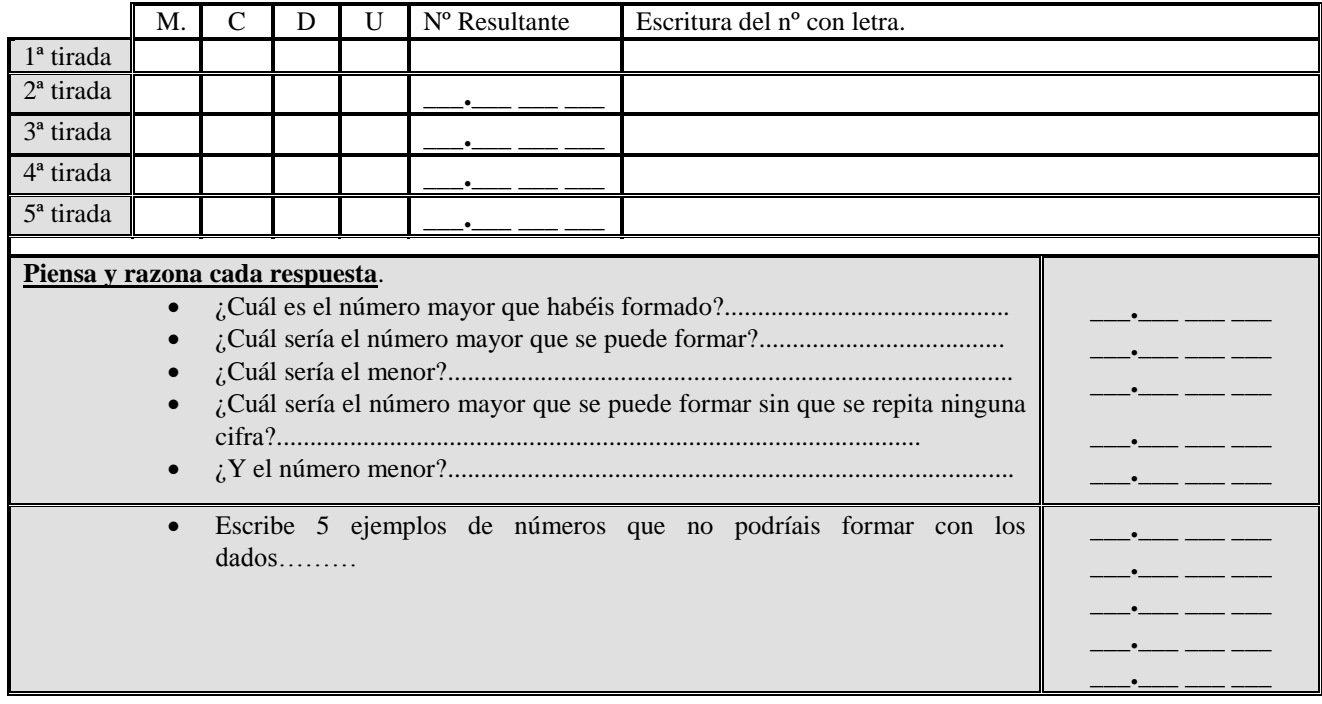

#### **2. Actividad dirigida a la detección y corrección de dificultades previsibles.** *"Formamos números con "ceros" en el lugar de las unidades, decenas y centenas"***.**

El profesor pedirá cuatro alumnos voluntarios que se situarán en fila ante la clase y junto a la pizarra. Se les asigna a cada uno un orden de unidad: al 1º las UNIDADES, al 2º las DECENAS, al 3º las CENTENAS y al 4º las UNIDADES DE MILLAR. Se les entrega después a cada uno un juego de 10 cartas con las cifras 0,1,2,3….9, excepto al 4º alumno que ocupa el lugar de las unidades de millar que tendrá sólo 9 cartas con las cifras 1,2,3….9 (no tiene la correspondiente a la cifra cero.

Los alumnos barajan sus cartas y saca cada uno una carta al azar. Dichas cartas serán mostradas al resto de compañeros. El alumno cuya carta sea "cero" se agachará aunque seguirá mostrando su carta al grupo. Los alumnos cuya carta sea distinta de cero permanecerán de pie.

El resto de compañeros, por parejas, cumplimentarán en su mesa una ficha con los resultados de cada jugada que serán comunicados al grupo según criterio fijado por el profesor. El profesor aclara dudas, resuelve dificultades y anota finalmente en la PDI el resultado correcto.

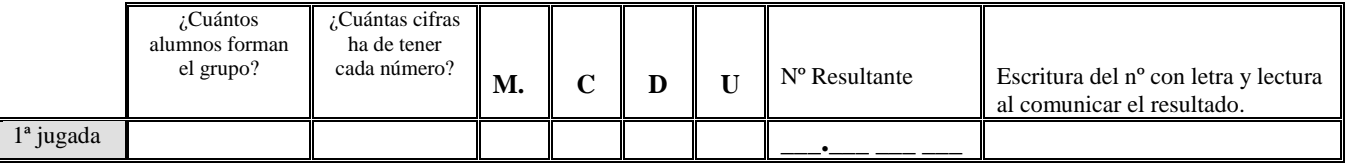

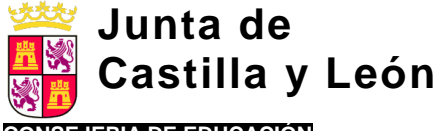

**CONSEJERIA DE EDUCACIÓN** 

Equipo de Orientación Educativa y Psicopedagógica de Benavente

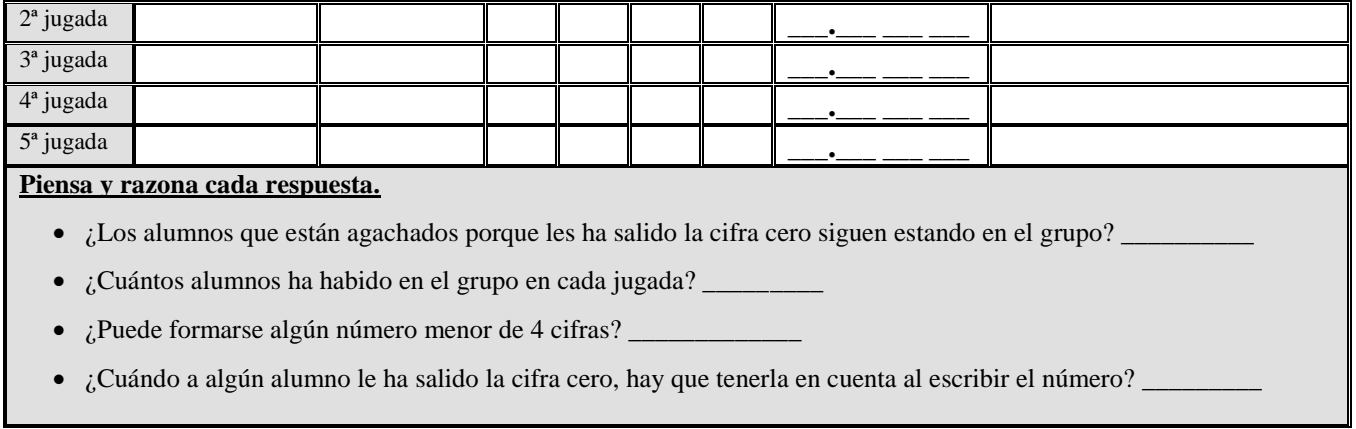

#### 3. **Actividad dirigida a afianzar la lectura de** *números con "ceros" en el lugar de las unidades, decenas y centenas"***.** El

profesor muestra en la PDI diferentes números algunos de los cuales tiene la cifra cero en el lugar de las unidades, decenas y/o centenas, llamando la atención sobre los siguientes aspectos:

- *el punto situado después de las unidades de millar debe traducirse al leer por el término /mil/.*
- *después del punto tiene que haber siempre tres cifras: centenas, decenas y unidades***.**

Los alumnos, guiados por el profesor, leen los números al tiempo que el profesor los va escribiendo en la PDI.

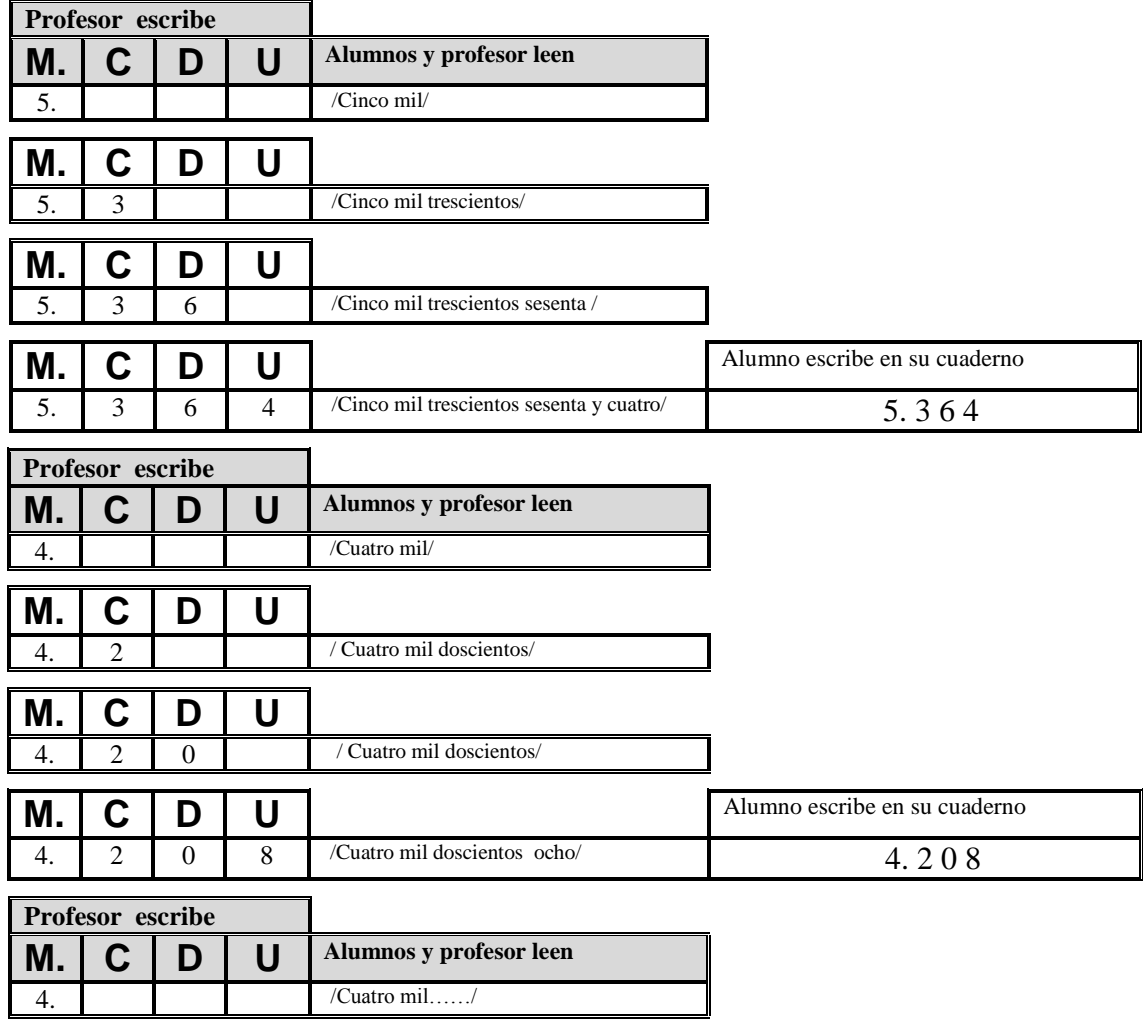

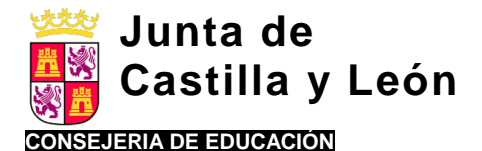

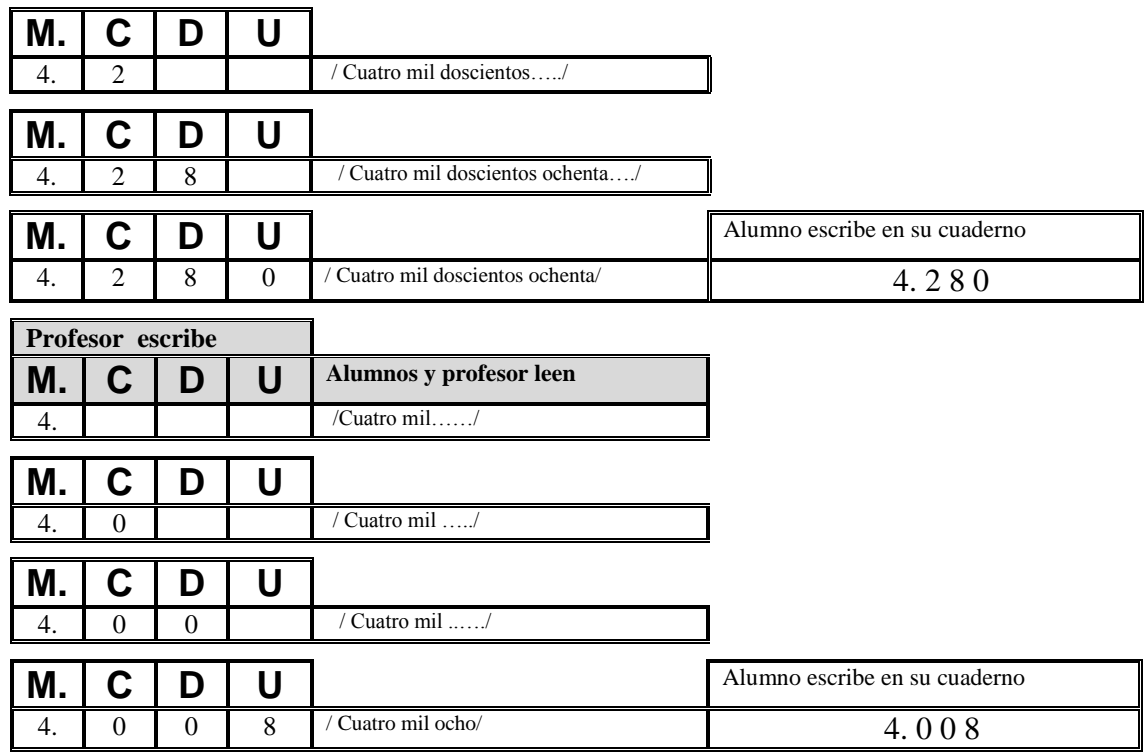

4. **Actividad dirigida a afianzar la escritura de** *números con "ceros" en el lugar de las unidades, decenas y centenas"***.** El profesor dicta diferentes números de cuatro cifras. Un alumno los escribe en la PDI y el resto lo hacen

en sus cuadernos o en la misma ficha que se muestra en la PDI. El profesor recordará**:**

- *Escribimos en primer lugar la cifra de las unidades de millar e inmediatamente después el punto***.**
- *Después del punto tiene que haber siempre tres cifras: centenas, decenas y unidades***.**

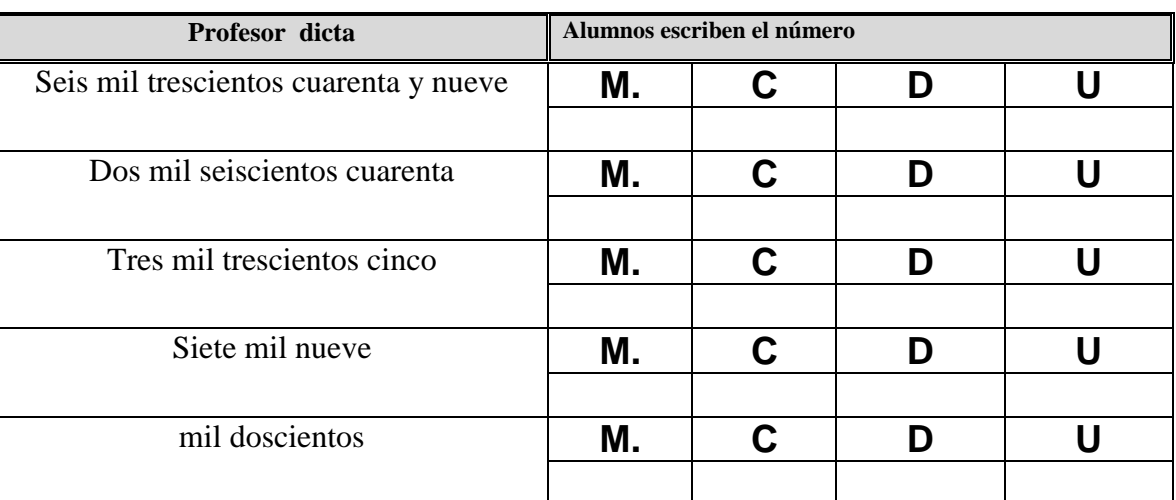

- [http://www.cuadernosdigitalesvindel.com/juegos/juego\\_abaco.php](http://www.cuadernosdigitalesvindel.com/juegos/juego_abaco.php)
- *(Actividad interactiva de escritura y formación de números de 4 cifras con el ábaco)*
- [http://www.educa.jcyl.es/educacyl/cm/zonaalumnos/tkPopUp?pgseed=1191353120911&idContent=20739&locale=es\\_ES](http://www.educa.jcyl.es/educacyl/cm/zonaalumnos/tkPopUp?pgseed=1191353120911&idContent=20739&locale=es_ES&textOnly=false) [&textOnly=false](http://www.educa.jcyl.es/educacyl/cm/zonaalumnos/tkPopUp?pgseed=1191353120911&idContent=20739&locale=es_ES&textOnly=false)

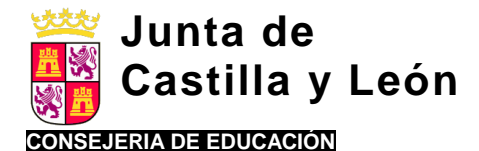

- *(Escritura de números. (Actividad interactiva de dictado de números de cuatro cifras).* <http://www.genmagic.net/mates4/sermat1c.swf>
	- *(Lectura y escritura, con letra, de números de cuatro cifras)*

#### **5. Otras actividades de recuerdo/activación de contenidos previos.**

- *Descomponemos números de 4 cifras en sus órdenes de unidades.*
- *Valor posicional de las cifras.*
- *Descomponemos números de 4 cifras de forma polinómica.*
- *Comparamos números de 4 cifras con los signos > y <.*
- *Dadas varias parejas de números de 4 cifras identificamos el número mayor y explicamos los pasos que seguimos para averiguarlo.*
- Según criterio del profesor, podrán utilizarse actividades seleccionadas del libro de texto (formato papel)

y del libro de texto digital del alumno para esta unidad con apoyo en la PDI para cada uno de los contenidos señalados anteriormente: *descomposición de números de 4 cifras en sus órdenes de unidades, descomposición de forma polinómica y comparación de números con los signos > y < explicando los pasos seguidos para averiguarlo.*

En cualquier caso, el profesor seguirá el siguiente **planteamiento metodológico** en la realización de dichas actividades:

- a. Primero, realización guiada por el profesor.
- b. Posteriormente, en función del nivel general de logro apreciado en los alumnos, con menor ayuda: supervisión.
- c. Realización autónoma por los alumnos.

#### *Posibles aplicaciones TIC:*

[http://www.ceipjuanherreraalcausa.es/Recursosdidacticos/TERCERO/Matematicas/datos/05\\_rdi/U01/04.htm](http://www.ceipjuanherreraalcausa.es/Recursosdidacticos/TERCERO/Matematicas/datos/05_rdi/U01/04.htm)  *(Lectura y escritura de números)*

 [http://www.educa.jcyl.es/educacyl/cm/zonaalumnos/tkPopUp?pgseed=1191353120911&idContent=20739&locale=es\\_ES](http://www.educa.jcyl.es/educacyl/cm/zonaalumnos/tkPopUp?pgseed=1191353120911&idContent=20739&locale=es_ES&textOnly=false) [&textOnly=false](http://www.educa.jcyl.es/educacyl/cm/zonaalumnos/tkPopUp?pgseed=1191353120911&idContent=20739&locale=es_ES&textOnly=false) 

 *(Escritura de números de 4-5 cifras al dictado de números. Nº mayor y menor)*

- [http://www.juntadeandalucia.es/averroes/ceip\\_san\\_rafael/numeros\\_4\\_y\\_5\\_cifras/numeros\\_4\\_y\\_5\\_cifras.html](http://www.juntadeandalucia.es/averroes/ceip_san_rafael/numeros_4_y_5_cifras/numeros_4_y_5_cifras.html)  *(Escritura con cifras, cómo se leen, descomposición en sumandos, de qué nº se trata números expresados de forma polinómica y en sus diferentes ordenes de unidades, comparación de números, valor posicional )*
- [http://www.ceipjuanherreraalcausa.es/Recursosdidacticos/TERCERO/Matematicas/datos/05\\_rdi/U01/05.htm](http://www.ceipjuanherreraalcausa.es/Recursosdidacticos/TERCERO/Matematicas/datos/05_rdi/U01/05.htm)  *(Descomposición de números)*
- [http://www.ceipjuanherreraalcausa.es/Recursosdidacticos/TERCERO/Matematicas/datos/05\\_rdi/U01/06.htm](http://www.ceipjuanherreraalcausa.es/Recursosdidacticos/TERCERO/Matematicas/datos/05_rdi/U01/06.htm)  *(Aproximaciones a decena, centena, unidad de millar)*

**6. Presentación en la PDI de un esquema-guión de la unidad** para que los alumnos conozcan qué van a aprender y se puedan establecer metas conjuntas profesor-alumnos hacia los nuevos contenidos: "*como resultado del trabajo que haremos en la unidad, al finalizar la misma seremos capaces de leer y escribir números de hasta siete cifras, sabremos componerlos y descomponerlos en sus órdenes de unidades, ordenarlos, compararlos, hacer cálculos con ellos, etc……*").

#### Números de 5, 6 y 7 cifras.

#### **2. EXPLICACION DE LA LECCION**.

- *Lectura y escritura de números de 5, 6 y 7 cifra.*
- *Descomposición des números de 5, 6 y 7 cifras en sus órdenes de unidades*
- *Valor posicional de las cifras.*
- *Descomposición des números de 5, 6 y 7 cifras de forma polinómica.*
- *Comparamos números de 5, 6 y 7 cifras con los signos > y <.*
- *Dadas varias parejas de números de 5, 6 y 7 cifras identificamos el número mayor y explicamos los pasos que seguimos para averiguarlo.*
- *Aproximaciones a la decena, centena y millar.*

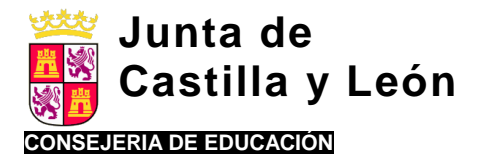

 Para cada uno de los contenidos, el profesor presentará la información acompañada de demostraciones, ejemplos, etc. **Seleccionará actividades adecuadas y variadas**, que faciliten la asimilación por los alumnos.

A nivel metodológico podrá seguir el siguiente proceso:

- **Enlazar cada nuevo contenido con el contenido correspondiente activado en el apartado (I. COMIENZO DE LA LECCION),** aplicando lo recordado con los números de 4 cifras, a los números de 5, 6 y 7. El profesor mostrará la similitud existente con los procedimientos ya conocidos para los números de 4 cifras.
- **Exposición breve de cada uno de los contenidos**: lectura y escritura, descomposición, valor posicional, comparación, aproximaciones,…..incidiendo en su valor funcional. Puede tomarse como material base el propio libro de texto en papel o digital del alumno con apoyo en la PDI. Se esforzará en dejar claro a los alumnos los nuevos órdenes de unidades introducidos.

#### **Posibles aplicaciones TIC.**

- Lectura en grupo de cada contenido concreto de la unidad en el libro de texto digital del alumno con apoyo en la PDI.
- Citar ejemplos que pongan de manifiesto la necesidad de utilizar números de 5, 6 y 7 cifras. Se anota en la PDI.
- Idem de la utilidad de hacer aproximaciones a las unidades, decenas, centenas, millares, etc para realizar estimaciones y cálculos rápidos.
- Idem la utilidad de comparar números para averiguar resultados equivocados en la resolución de problemas.
- Presentación en la PDI de un tutorial relativo al contenido que estamos explicando.

[http://cplosangeles.juntaextremadura.net/web/edilim/curso\\_4/matematicas/numeros\\_cinco\\_4/numeros\\_cinco\\_4.html](http://cplosangeles.juntaextremadura.net/web/edilim/curso_4/matematicas/numeros_cinco_4/numeros_cinco_4.html)

*(Números de 5 cifras). Explica y propone actividades referidas a los diferentes contenidos: lectura, escritura, valor posicional, composición y descomposición de números, comparación, aproximaciones,….*

 **Ejemplificación**. Realización por el profesor de actividades seleccionadas del texto y/o del libro media del alumno para cada contenido, explicando paso a paso cada procedimiento.

#### **Posibles aplicaciones TIC.**

- Realización en la PDI de actividades seleccionadas del libro de texto digital del alumno de lectura, escritura, descomposición, comparación de números, aproximaciones a la decena, centena, millar,….
- Búsqueda en Internet de las distancias existentes entre su pueblo y distintas ciudades del mundo, distancia a la luna, longitud del ecuador terrestre, distancia entre los polos, etc.. Podrán comprobar la utilidad de los números mayores de 4 cifras.
- Lectura en la PDI de números de 5, 6 y 7 cifras propuestos por el profesor. **Insistirá en que para la lectura de números de 5, 6 , 7,**.. cifras, es muy útil separar con un punto grupos de tres cifras empezando por la **derecha** y luego leerlos empezando por la izquierda.
- Escritura en la PDI de números de 5, 6 y 7 cifras propuestos por el profesor con ceros en posiciones intermedias. **Insistirá que para la escritura de números de 5 y 6 cifras es muy útil poner un punto después de las unidades de millar y que después del punto debe haber siempre 3 cifras**. Y para la escritura de números de 7 cifras, pondremos igualmente un punto para las unidades de millón, seguido de tres cifras, la última de las cuales será las unidades de millar, seguido de punto y luego las tres cifras de las centenas, decenas y unidades.
- Presentación en la PDI de un tutorial complementario a la explicación del profesor sobre los contenidos explicados previamente. Realización conjunta profesor-alumnos explicando paso a paso cada procedimiento.

[http://cplosangeles.juntaextremadura.net/web/edilim/curso\\_4/matematicas/numeros\\_cinco\\_4/numeros\\_cinco\\_4.html](http://cplosangeles.juntaextremadura.net/web/edilim/curso_4/matematicas/numeros_cinco_4/numeros_cinco_4.html)

(*Explica y propone actividades referidas a los diferentes contenidos: lectura, escritura, valor posicional, composición y descomposición de números, comparación, aproximaciones,….).*

- **Ejercitación por el alumno**. **Práctica guiada** que conllevaría los siguientes pasos:
	- Realización guiada por el profesor.
	- $\checkmark$  Realización con supervisión. Con mayor o menor grado de ayuda según el nivel general de logro apreciado en los alumnos.
	- Realización autónoma por los alumnos.

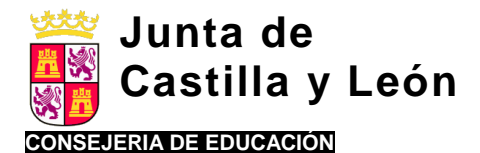

#### **Posibles aplicaciones TIC.**

- El profesor realiza en la PDI actividades de lectura, escritura, composición y descomposición de números, comparaciones, aproximaciones,…. Los alumnos realizan después actividades análogas propuestas por el profesor con mayor o menor ayuda.
- El profesor genera actividades análogas a las trabajadas anteriormente que se podrán imprimir. Los alumnos por parejas resuelven en su mesa los ejercicios propuestos. Finalmente podrán corregirse en la PDI.

<http://recursosdidacticos.es/operaciones/>

**Generador de fichas***. - Ordenar números: de mayor a menor y viceversa, Colocar signos < y > entre números. Escribir el número anterior y posterior a uno dado. Escribir con letra. Descomposición de las cifras de un número. Escribir un número en forma de suma. Escribir series*.

 En la PDI o en los miniportátiles de los alumnos. Actividad interactiva de escritura y formación de números de 5,6 cifras con el ábaco.

[http://www.cuadernosdigitalesvindel.com/juegos/juego\\_abaco.php.](http://www.cuadernosdigitalesvindel.com/juegos/juego_abaco.php)

#### **Actividades de generalización. Aplicación de lo aprendido a contextos reales**.

#### **Posibles aplicaciones TIC.**

- Búsqueda en Internet situaciones y contextos a los que son aplicables los contenidos estudiados.
- Actividad interactiva realizable en los miniportátiles y en la PDI.
- [http://agrega.educa.madrid.org/visualizar/es/es\\_2008050513\\_0230700/false](http://agrega.educa.madrid.org/visualizar/es/es_2008050513_0230700/false) (*Números menores que el millón en la vida real*)
- Actividad interactiva con actividades varias relacionadas con los números en situaciones reales. <http://www.vedoque.com/juegos/matematicas-01-cifras.swf>

#### **3. PRACTICA ADICIONAL**

#### III.1. Actividades de afianzamiento, integración y generalización de los conocimientos adquiridos.

Actividades dirigidas a afianzar los conocimientos adquiridos, integrarlos con otros afines (estimaciones, cálculo mental, resolución de problemas,…) y aplicar dichos conocimientos a diferentes áreas de aprendizaje y contextos. En todo caso, el tipo de contenidos tratados, predominante procedimentales, requieren, por su propia naturaleza y por su carácter instrumental, ser practicados para facilitar su automatización y el razonamiento matemático.

#### **Posibles aplicaciones TIC.**

 Propuesta de actividades por el profesor relativas a los contenidos básicos de la unidad que podrán ser generadas en diferentes páginas web. Dichas actividades, graduables en dificultad, se podrán imprimir y los alumnos, individualmente o por parejas, las resuelven en su mesa. Finalmente podrán corregirse en la PDI. <http://recursosdidacticos.es/operaciones/>

 Actividades de afianzamiento de lectura y escritura de números de 7 cifras en la PDI o en los miniportátiles. [http://www.educa.jcyl.es/educacyl/cm/zonaalumnos/tkPopUp?pgseed=1168680284242&idContent=20742&locale=es\\_ES](http://www.educa.jcyl.es/educacyl/cm/zonaalumnos/tkPopUp?pgseed=1168680284242&idContent=20742&locale=es_ES&textOnly=false) [&textOnly=false](http://www.educa.jcyl.es/educacyl/cm/zonaalumnos/tkPopUp?pgseed=1168680284242&idContent=20742&locale=es_ES&textOnly=false)

- Aproximación a decenas, centenas, millares [http://www.ceipjuanherreraalcausa.es/Recursosdidacticos/TERCERO/Matematicas/datos/05\\_rdi/U01/06.htm](http://www.ceipjuanherreraalcausa.es/Recursosdidacticos/TERCERO/Matematicas/datos/05_rdi/U01/06.htm)
- Actividad de rapidez de cálculo apoyándose en las aproximaciones a decenas, centenas, millares,.. http://www2.gobiernodecanarias.org/educacion/17/WebC/eltangue/todo\_mate/calculo\_m/calculomental\_p\_p.html
- Actividad interactiva con actividades varias relacionadas con los números en situaciones reales. [http://www.vedoque.com/juegos/matematicas-01-cifras.swf.](http://www.vedoque.com/juegos/matematicas-01-cifras.swf)

 Actividades de aplicación de conocimientos a situaciones reales. [http://www.juntadeandalucia.es/averroes/carambolo/WEB%20JCLIC2/Agrega/Matematicas/Aproximacion%20en%20el%2](http://www.juntadeandalucia.es/averroes/carambolo/WEB%20JCLIC2/Agrega/Matematicas/Aproximacion%20en%20el%20calculo/contenido/ma001_oa02_es/index.html) [0calculo/contenido/ma001\\_oa02\\_es/index.html](http://www.juntadeandalucia.es/averroes/carambolo/WEB%20JCLIC2/Agrega/Matematicas/Aproximacion%20en%20el%20calculo/contenido/ma001_oa02_es/index.html)

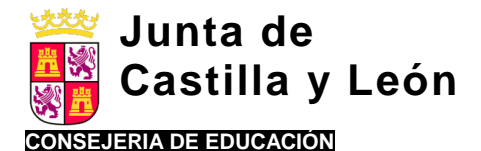

- Búsqueda en Internet de distancias entre lugares, población de ciudades del mundo y representación gráfica, incidencia de determinadas enfermedades, dinero perdido por ciudadanos con las llamadas acciones preferentes...
- Otras aplicaciones de los números según criterio de los alumnos.

#### III.2. Actividades de Refuerzo.

En función del grado de adquisición de los contenidos por los alumnos, dificultades específicas detectadas, etc, el profesor propondrá actividades de refuerzo adaptadas a la competencia de los alumnos.

Se pretende que todos los alumnos consigan al menos los "mínimos exigibles" de la unidad.

#### *Posibles aplicaciones TIC:*

- **Generador de fichas***. - Ordenar números: de mayor a menor y viceversa, Colocar signos < y > entre números. Escribir el número anterior y posterior a uno dado. Escribir con letra. Descomposición de las cifras de un número. Escribir un número en forma de suma. Escribir series*. <http://recursosdidacticos.es/operaciones/>
- Actividad interactiva de escritura y formación de números de 5,6 cifras con el ábaco [http://www.cuadernosdigitalesvindel.com/juegos/juego\\_abaco.php](http://www.cuadernosdigitalesvindel.com/juegos/juego_abaco.php)
- Aproximaciones a la decena, centena y unidad de millar [http://www.educarecuador.ec/recursos/rdd/matematicas/4to\\_egb/proximos/index.html](http://www.educarecuador.ec/recursos/rdd/matematicas/4to_egb/proximos/index.html)
- Aproximación a la centena [http://www.educarecuador.ec/recursos/rdd/matematicas/4to\\_egb/pinta/index.html](http://www.educarecuador.ec/recursos/rdd/matematicas/4to_egb/pinta/index.html)

#### III.3. Actividades de Ampliación.

Actividades dirigidas a aquellos alumnos que a juicio el profesor han demostrado un conocimiento suficiente de los contenidos de la unidad. Se tratará de actividades de mayor dificultad, actividades de ejecución cronometrada, actividades de libre elección, actividades interdisciplinares, etc

#### **Posibles aplicaciones TIC.**

- **Generador de fichas***. - Ordenar números: de mayor a menor y viceversa, Colocar signos < y > entre números. Escribir el número anterior y posterior a uno dado. Escribir con letra. Descomposición de las cifras de un número. Escribir un número en forma de suma. Escribir series*.
- Ordenación de números [http://www2.gobiernodecanarias.org/educacion/17/WebC/eltanque/todo\\_mate/actividades5/tema1\\_P4/tema1\\_pr4.swf](http://www2.gobiernodecanarias.org/educacion/17/WebC/eltanque/todo_mate/actividades5/tema1_P4/tema1_pr4.swf)
- Actividad JClic. Números 6 y 7 cifras. Completar igualdades con los números que faltan, escribir el número correspondiente, anterior y posterior, escritura, comparación y ordenación de números [http://www.clarionweb.es/4\\_curso/matematicas/mat\\_402.htm](http://www.clarionweb.es/4_curso/matematicas/mat_402.htm)
- **Actividades relativas a la historia de la numeración, utilidad de los números en la vida diaria, etc consultando Internet.**

 Actividades relacionadas con la vida real. Lectura y escritura. Valor posicional. Descomposición de números de 6 cifras [http://contenidos.proyectoagrega.es/visualizador1/Visualizar/Visualizar.do?idioma=es&identificador=es\\_2008050513\\_023070](http://contenidos.proyectoagrega.es/visualizador1/Visualizar/Visualizar.do?idioma=es&identificador=es_2008050513_0230700&secuencia=false) [0&secuencia=false#](http://contenidos.proyectoagrega.es/visualizador1/Visualizar/Visualizar.do?idioma=es&identificador=es_2008050513_0230700&secuencia=false)

#### Cálculo mental.

#### **Presentación y práctica adicional.**

Las actividades de cálculo mental constituyen una aplicación práctica relevante del trabajo con números: muy importante para desarrollar la agilidad de cálculo y el razonamiento matemático y de aplicación frecuente en la vida cotidiana. Será conveniente dedicar tiempos breves, aunque frecuentes, a esta actividad. A nivel metodológico cabe contemplar:

 **Actividades de ejemplificación**. Realización por el profesor de tareas de cálculo mental, explicando paso a paso el procedimiento más adecuado de realización. Será útil para ello recordar lo aprendido en el trabajo con números: órdenes de unidades, aproximaciones a la decena, centena, millar,…

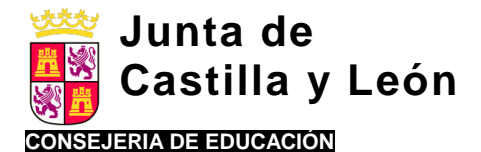

- **Actividades de ejercitación por el alumno** con mayor o menor ayuda por parte del profesor: desde la realización guiada hasta la realización autónoma .
- **Actividades de refuerzo** para los alumnos con menor habilidad para el cálculo.
- **Actividades de ampliación** para los alumnos más capaces.

#### **Actividades de ejemplificación y ejercitación.**

#### **Posibles aplicaciones TIC.**

Se señala relación páginas web de posible utilización. <http://www.disfrutalasmatematicas.com/juegos/materrapidas.html> <http://www.disfrutalasmatematicas.com/juegos/matematicas-a-reaccion.html> [http://www2.gobiernodecanarias.org/educacion/17/WebC/eltanque/todo\\_mate/calculo\\_m/seriesCI\\_S/ci\\_serie15\\_p.html](http://www2.gobiernodecanarias.org/educacion/17/WebC/eltanque/todo_mate/calculo_m/seriesCI_S/ci_serie15_p.html) <http://www.vedoque.com/juegos/granja-matematicas.html> <http://ares.cnice.mec.es/matematicasep/colegio/maquina.html> [http://www2.gobiernodecanarias.org/educacion/17/WebC/eltanque/juegosparapensar5/juegosparapensar\\_5\\_p.html](http://www2.gobiernodecanarias.org/educacion/17/WebC/eltanque/juegosparapensar5/juegosparapensar_5_p.html)

#### **Actividades de refuerzo.**

#### **Posibles aplicaciones TIC.**

Relación de páginas web con actividades interactivas**.**

<http://www.genmagic.org/repositorio/displayimage.php?album=1&pos=135>

DADOS MATÉMATICOS. Juego para practicar habilidades de contar, sumar y restar. Se activa un contador de tiempo que informará de los segundos que se ha tardado en resolver la actividad.

<http://www.genmagic.org/repositorio/displayimage.php?album=1&pos=146> GENERADOR DE FICHAS DE CÁLCULO MENTAL: Sumas

Genera 60 operaciones. Se puede determinar el tiempo límite. Detecta el número de ejercicios correctos indicando en rojo los incorrectos. Señala los ejercicios sin contestar. Se pueden imprimir como tareas de refuerzo en formato papel.

<http://www.genmagic.org/repositorio/displayimage.php?album=1&pos=143> GENERADOR DE FICHAS DE CÁLCULO MENTAL: Restas

<http://www.genmagic.org/repositorio/displayimage.php?album=1&pos=144> **GENERADOR DE FICHAS DE CÁLCULO MENTAL: Multiplicaciones**

<http://www.genmagic.org/repositorio/displayimage.php?album=1&pos=145> GENERADOR DE FICHAS DE CÁLCULO MENTAL: Divisiones

#### **Actividades de ampliación.**

#### **Posibles aplicaciones TIC.**

<http://www.genmagic.org/repositorio/displayimage.php?album=1&pos=130>

GENERADOR CALCULA CON EL DOMINÓ

Esta aplicación puede ser utilizada para practicar la memoria de trabajo y el cálculo mental. Una vez se calcula la cantidad total de puntos de las fichas y haciendo clic en el botón bajar cortina, se activa un contador de tiempo que nos informará de los segundos que se ha tardado en resolver la actividad

<http://www.genmagic.org/repositorio/displayimage.php?album=1&pos=124> (Aplicación que genera ejercicios con tres operaciones). [http://ntic.educacion.es/w3/eos/MaterialesEducativos/mem2011/asi\\_calculamos/index.html](http://ntic.educacion.es/w3/eos/MaterialesEducativos/mem2011/asi_calculamos/index.html)

#### Resolución de problemas

La resolución de problemas constituye una actividad clave para el desarrollo de la comprensión lectora, el razonamiento matemático y la destreza de cálculo.

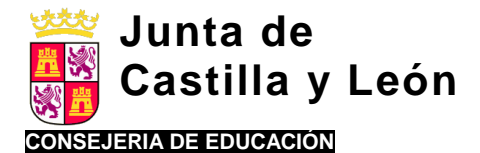

Dentro de la gran variabilidad de problemas existentes en función del tipo de enunciado o presentación de los datos, operaciones necesarias, problemas con datos innecesarios o con datos que deben ser deducidos, nos centraremos en una metodología de resolución común a todos ellos.

PASOS:

- **1. Comprender el enunciado**. El alumno ha de ser capaz de explicar el enunciado del problema sin necesidad de volver a leerlo completo parcialmente.
- **2. Diferenciar datos de incógnita (lo que nos pide el problema)**.
- **3. En muchos casos facilita la comprensión hacer un dibujo del problema**.
- **4. Razonar**. Pensar que hay que hacer. Idear un plan.
- **5. Seleccionar la operación u operaciones a realizar** y calcular.
- **6. Comprobar el resultado.**

Como en el cálculo mental, cabe contemplar a nivel metodológico :

- **Problemas de ejemplificación**. Realización por el profesor de problemas, explicando paso a paso el procedimiento a seguir.
- **Problemas de ejercitación por el alumno** con mayor o menor ayuda por parte del profesor: desde la realización guiada hasta la realización autónoma.
- **Problemas de refuerzo** para los alumnos con menor habilidad para el cálculo.
- **Problemas de ampliación** para los alumnos más capaces: problemas más complejos, problemas con enunciados inusuales,…..

#### **Posibles aplicaciones TIC.**

Generador de problemas. <http://www.olesur.com/educacion/niveles-problemas-matematicas.asp> Páginas con ejemplos de problemas <http://www.aulapt.org/wp-content/uploads/2013/01/3%C2%BA-problemas.pdf> <http://miravalles5.files.wordpress.com/2010/06/problemas4.pdf> <http://www.usaelcoco.com/>

#### **4. CONCLUSION DE LA LECCION.**

Se hará un resumen de los contenidos tratados, se repasan los contenidos claves de la lección y se conecta con los objetivos planteados al inicio de la unidad.

#### *Posibles aplicaciones TIC***.**

- Presentación del esquema inicial de la unidad en la PDI.
- Contrastar lo estudiado con lo planteado en el esquema y hacer un resumen, repaso de los contenidos aprendidos.
- Cumplimentación del esquema por los alumnos en la PDI y/o en los miniPCs.

#### **5. EVALUACION.**

Junto a los datos de observación del profesor durante el desarrollo de la unidad, cabe plantear actividades concretas para verificar el grado de aprendizaje logrado por los alumnos de los contendidos tratados.

Los datos de evaluación servirán para introducir medidas correctoras y orientaciones a los alumnos sobre aspectos en los que deben mejorar.

Dichas orientaciones pueden concretarse en pequeños planes de trabajo con actividades ajustadas a las dificultades detectadas.

#### *Posibles aplicaciones TIC.*

 Pueden utilizarse test/actividades de autoevaluación de forma complementaria a otras pruebas diseñadas por el profesor o seleccionadas de generadores de actividades.

http://www.google.com/url?g=http://www.primaria.librosvivos.net/4EP\_Mate\_Act\_ud1\_1.html&sa=D&sntz=1&usg=AFrgEzdWi3 [V-RYn4siWP1bEQqQezltC\\_xA](http://www.google.com/url?q=http://www.primaria.librosvivos.net/4EP_Mate_Act_ud1_1.html&sa=D&sntz=1&usg=AFrqEzdWi3V-RYn4siWP1bEQqQezltC_xA)

 Actividades de autoevaluación. <http://www.testeando.es/test.asp?idA=66&idT=gqajhbrw>

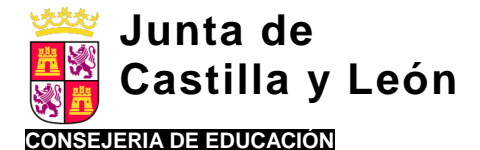

- Test de repaso. Autoevaluación. Números de 5 y 6 cifras) [http://www2.gobiernodecanarias.org/educacion/17/WebC/eltanque/fichas\\_num/nficha1\\_p.html](http://www2.gobiernodecanarias.org/educacion/17/WebC/eltanque/fichas_num/nficha1_p.html)
- (Qué número es, cuantas unidades tiene, valor posicional, anterior-posterior, números romanos). Repaso. Evaluación.
- Actividades digitales con cómputo de tiempo y resumen de resultados. Pueden ser usados modo de repaso y como práctica para antes del examen propuesto por el profesor.
- La corrección de los exámenes se realizará en la PDI y se orientará a los alumnos acerca de cómo resolver las dificultades demostradas.
- Una vez corregidos los exámenes pueden enviarse a los miniPCs de los alumnos con las orientaciones correspondientes.

#### **6. DEBERES PARA CASA.**

Se podrán proponer para casa tareas no concluidas en la clase, así como aquéllas que puedan requerir más práctica y cuyo procedimiento de realización es conocido por los alumnos. Cabe también el planteamiento de actividades abiertas, actividades de investigación,….En estos casos, el profesor proporcionará una orientación mínima a los alumnos cerca de cómo enfocar la tarea y se fijará fecha de entrega y presentación a los compañeros de clase.

Se dejará un tiempo al final de la clase para que los alumnos anoten en su agenda las tareas propuestas.

#### **Posibles aplicaciones TIC.**

- Presentación de las tareas en la PDI. Los alumnos las anotan en la agenda en el tiempo establecido para ello. Entre tanto el profesor supervisa y comprueba que los alumnos anotan todas las tareas.
- Si todos los alumnos tienen Internet en casa cabe la posibilidad de enviar eventualmente las tareas por correo electrónico.

**……………………………………………………….**